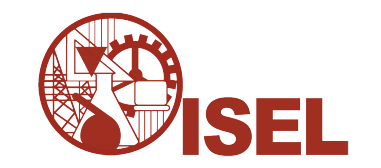

### INSTITUTO SUPERIOR DE ENGENHARIA DE LISBOA

Área Departamental de Engenharia de Electrónica e Telecomunicações e de Computadores

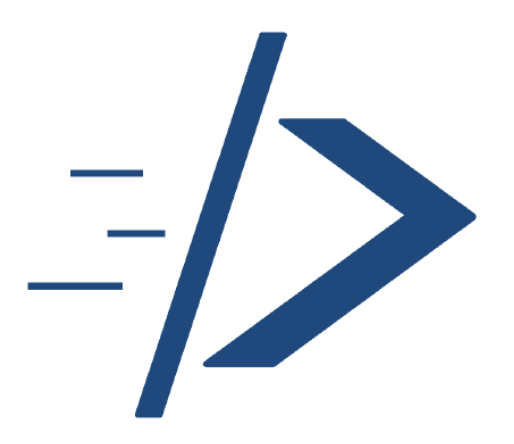

## Domain Specific Language generation based on a XML Schema

## LUÍS CARLOS DA SILVA DUARTE

Licenciado em Engenharia Informática e de Computadores

Dissertação para obtenção do Grau de Mestre em Engenharia Informática e de Computadores

Orientador : Doutor Fernando Miguel Gamboa de Carvalho

Júri:

Presidente: [Doutor José Manuel de Campos Lages Garcia Simão] Vogais: [Doutor António Paulo Teles de Menezes Correia Leitão] [Doutor Fernando Miguel Gamboa de Carvalho]

#### Novembro, 2018

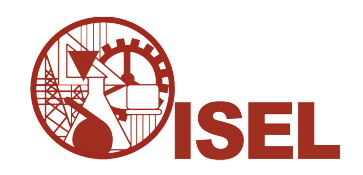

### INSTITUTO SUPERIOR DE ENGENHARIA DE LISBOA

Área Departamental de Engenharia de Electrónica e Telecomunicações e de **Computadores** 

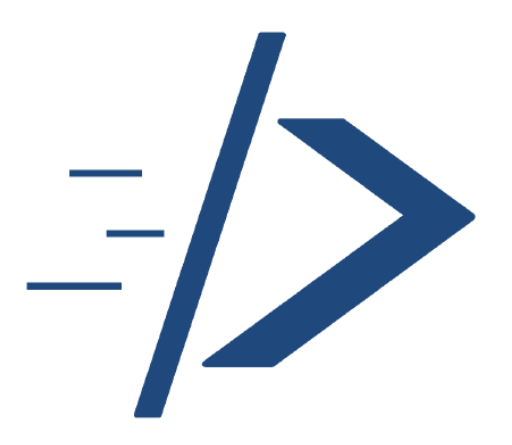

## Domain Specific Language generation based on a XML Schema

## LUÍS CARLOS DA SILVA DUARTE

Licenciado em Engenharia Informática e de Computadores

Dissertação para obtenção do Grau de Mestre em Engenharia Informática e de Computadores

Orientador : Doutor Fernando Miguel Gamboa de Carvalho

Júri:

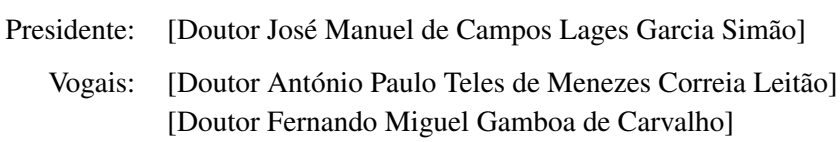

Novembro, 2018

*Aos meus pais.*

# **Acknowledgments**

Ao meu orientador, por todo o apoio que me deu ao longo da realização desta dissertação. A todos os meus amigos que me acompanharam, ajudaram e animaram nesta jornada. E em particular, um grande agradecimento aos meus pais, sem eles nada disto seria possível.

# **Acronyms and Abreviations**

The list of acronyms and abbreviations are as follow.

<span id="page-8-5"></span><span id="page-8-4"></span><span id="page-8-3"></span><span id="page-8-2"></span><span id="page-8-1"></span><span id="page-8-0"></span>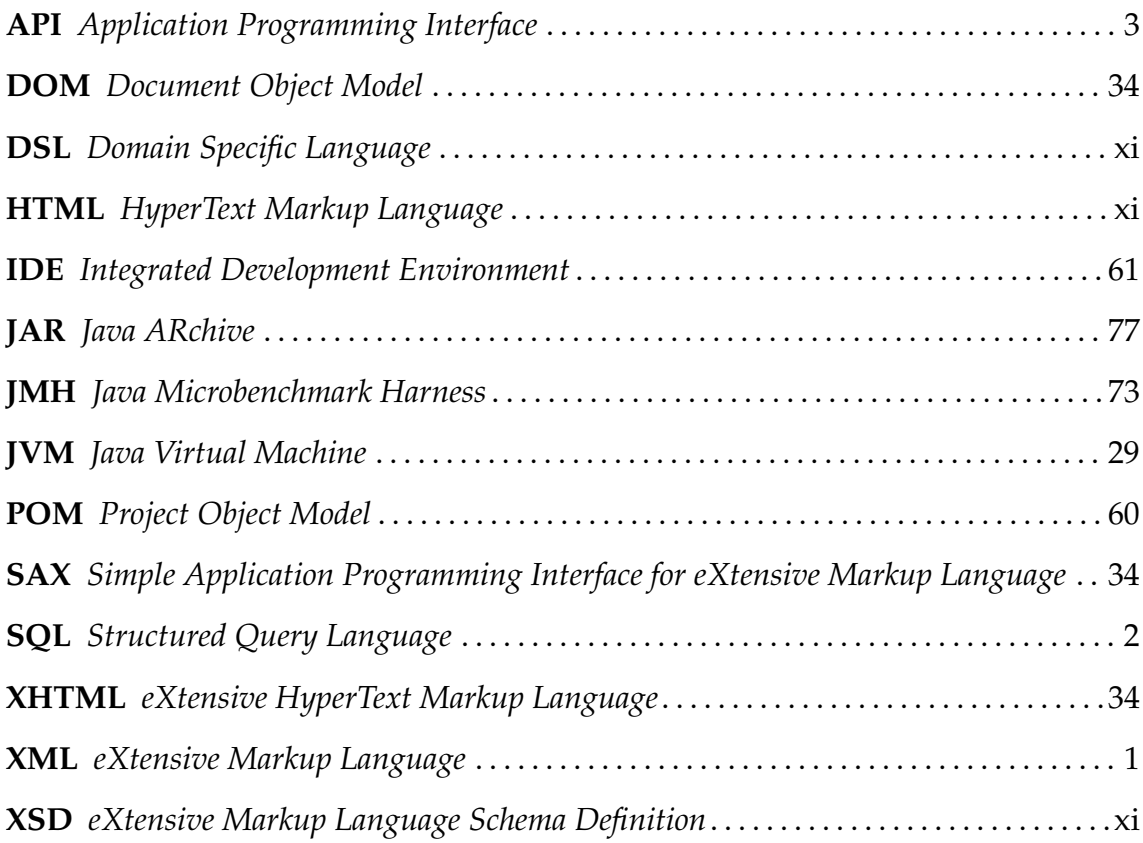

## <span id="page-10-1"></span>**Abstract**

The use of *markup languages*is recurrent in the world of technology, with *HyperText Markup Language* [\(HTML\)](#page-8-0) being the most prominent one due to its use in the Web. The requirement of tools that can automatically build well formed documents with good performance is clear. Yet, the most used solution is *template engines*, which neither ensures well-formed documents nor presents good performance, due to the use of external text files.

<span id="page-10-2"></span><span id="page-10-0"></span>To tackle the first issue we propose to define [HTML](#page-8-0) templates as first-class functions instead of using text files. To that end, these [HTML](#page-8-0) template functions use a Java *Domain Specific Language* [\(DSL\)](#page-8-1) to write [HTML.](#page-8-0) Our main goal is to create the required tools that automatically generate that [DSL](#page-8-1) based on its language definition from an *eXtensive Markup Language Schema Definition* [\(XSD\)](#page-8-2) file. The resulting [DSL](#page-8-1) should enforce the restrictions of the given language which are specified in the [XSD](#page-8-2) file. By removing the use of text files we are also suppressing the file load overhead and reducing String manipulation, which in turn increases the overall performance and solves the second issue.

My proposal, named xmlet, includes a set of tools that are able to: 1) parse and extract the rules from a [XSD](#page-8-2) file, 2) generate the adequate classes and methods to define the [DSL](#page-8-1) that reflects the language rules, 3) handle the use of the resulting [DSL](#page-8-1) through the implementation of the Visitor pattern. Finally we validated this solution not only for the [HTML](#page-8-0) language, but also with the Android layouts and the regular expressions languages.

By comparing the developed solution to some state-of-art solutions, including *template engines* and some other solutions with specific innovations, we obtained very favorable results with the suggested solution being the best performancewise in all the tests we performed. These results are important, specially considering that apart from being a more efficient solution it also introduces validations of the language usage based on its syntax definition.

**Keywords:** XML, eXtensive Markup Language, XSD, eXtensive Markup Language Schema Definition, Automatic Code Generation, Fluent Interface, Domain Specific Language.

## **Resumo**

Actualmente a utilização de linguagens de *markup* é recorrente no mundo da tecnologia, sendo o [HTML](#page-8-0) a linguagem mais utilizada graças à sua utilização no mundo da Web. Tendo isso em conta é necessário que existam ferramentas capazes de escrever documentos bem formados de forma eficaz. No entanto, a abordagem mais utilizada, *template engines*, tem dois problemas principais: 1) não garante a geração de documentos bem formados, 2) não garante um bom desempenho, devido à utilização de ficheiros de texto como ficheiros de template.

Para resolver o primeiro problema propomos que um template [HTML](#page-8-0) passe a ser definido como uma *first-class function*. Para isto é necessário criar uma linguagem específica de domínio para que estas funções possam manipular a linguagem [HTML.](#page-8-0) O nosso objectivo principal é criar as ferramentas necessárias para gerar linguagens específicas de domínio com base no ficheiro de definição da linguagem, explícito num ficheiro [XSD.](#page-8-2) A linguagem de domínio gerada deve também garantir que as restrições da respectiva linguagem são verificadas. Removendo os ficheiros textuais que definem templates minimizam-se também os problemas de desempenho introduzidos pelo carregamento de ficheiros de texto e reduzem-se o número de operações sobre Strings.

A minha proposta, chamada xmlet, inclui ferramentas que possibilitam: 1) a análise e a extração de informação de um ficheiro [XSD,](#page-8-2) 2) a geração de classes e métodos que definem uma linguagem específica de domínio que reflete as regras presentes no ficheiro [XSD,](#page-8-2) 3) a abstração da utilização da linguagem de domínio gerada, com a utilização do padrão Visitor. Para validar esta solução criaram-se linguagens de domínio não só para [HTML](#page-8-0) como também para a linguagem utilizada para definir layouts visuais para Android e para a linguagem das expressões regulares.

Comparando a solução desenvolvida com soluções semelhantes, incluindo *template engines* e algumas soluções com inovações face à abordagem dos *template engines*, obtemos resultados favoráveis. Verificamos que a solução sugerida é a mais eficiente em todos os testes feitos. Estes resultados são importantes, especialmente considerando que apesar de ser a solução mais eficiente introduz também a verificação das restrições da linguagem utilizada tendo em conta a sua definição sintática.

**Palavras-chave:** XML, eXtensive Markup Language, XSD, eXtensive Markup Language Schema Definition, Geração Automática de Código, Interface Fluente, Linguage Specífica de Domínio.

# **Contents**

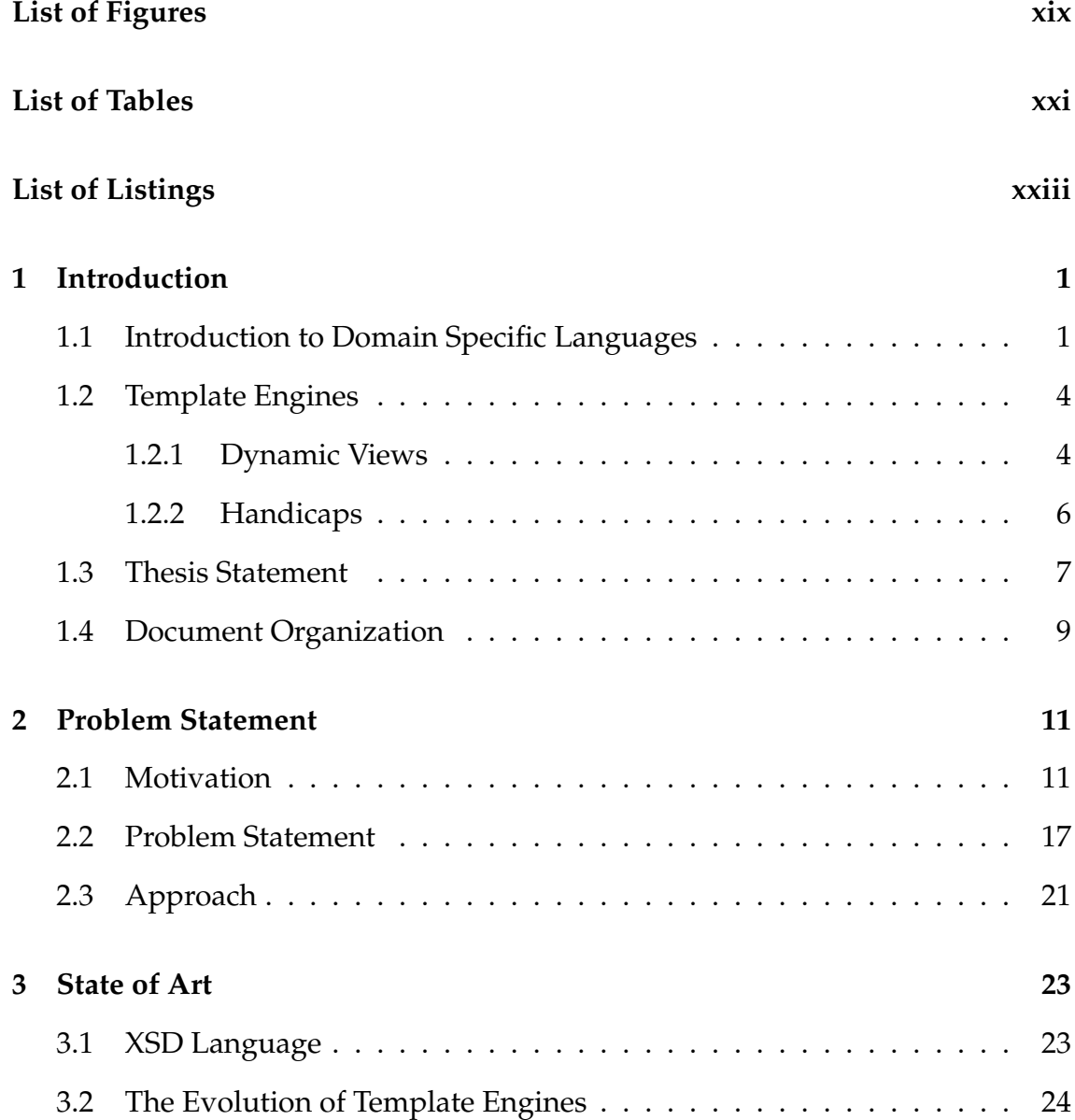

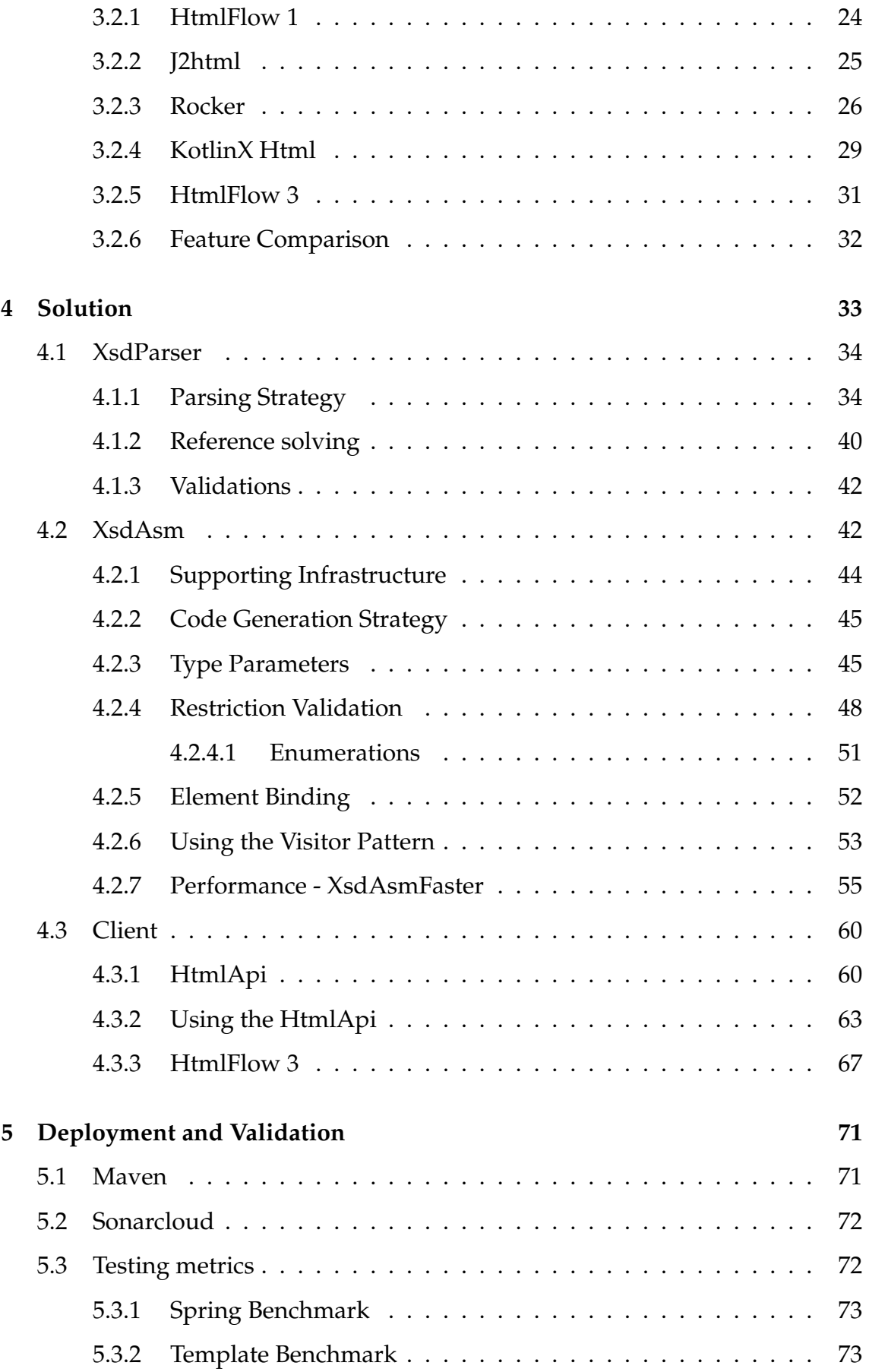

### CONTENTS xvii

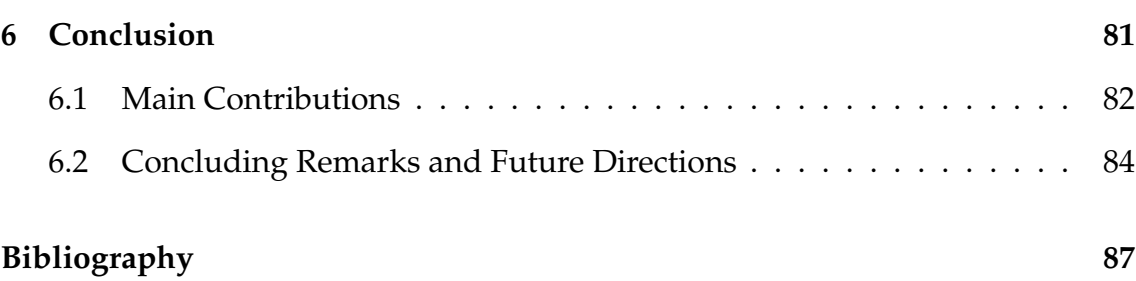

# **List of Figures**

<span id="page-18-0"></span>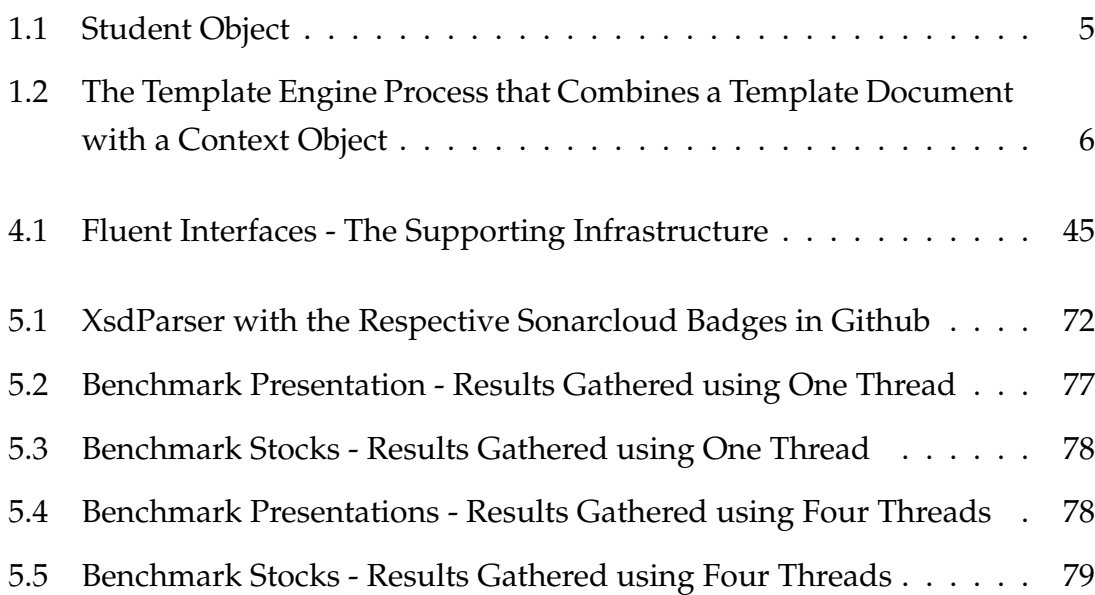

# **List of Tables**

<span id="page-20-0"></span>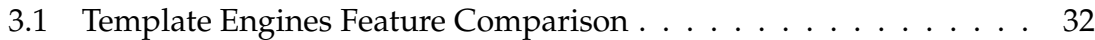

# **List of Listings**

<span id="page-22-0"></span>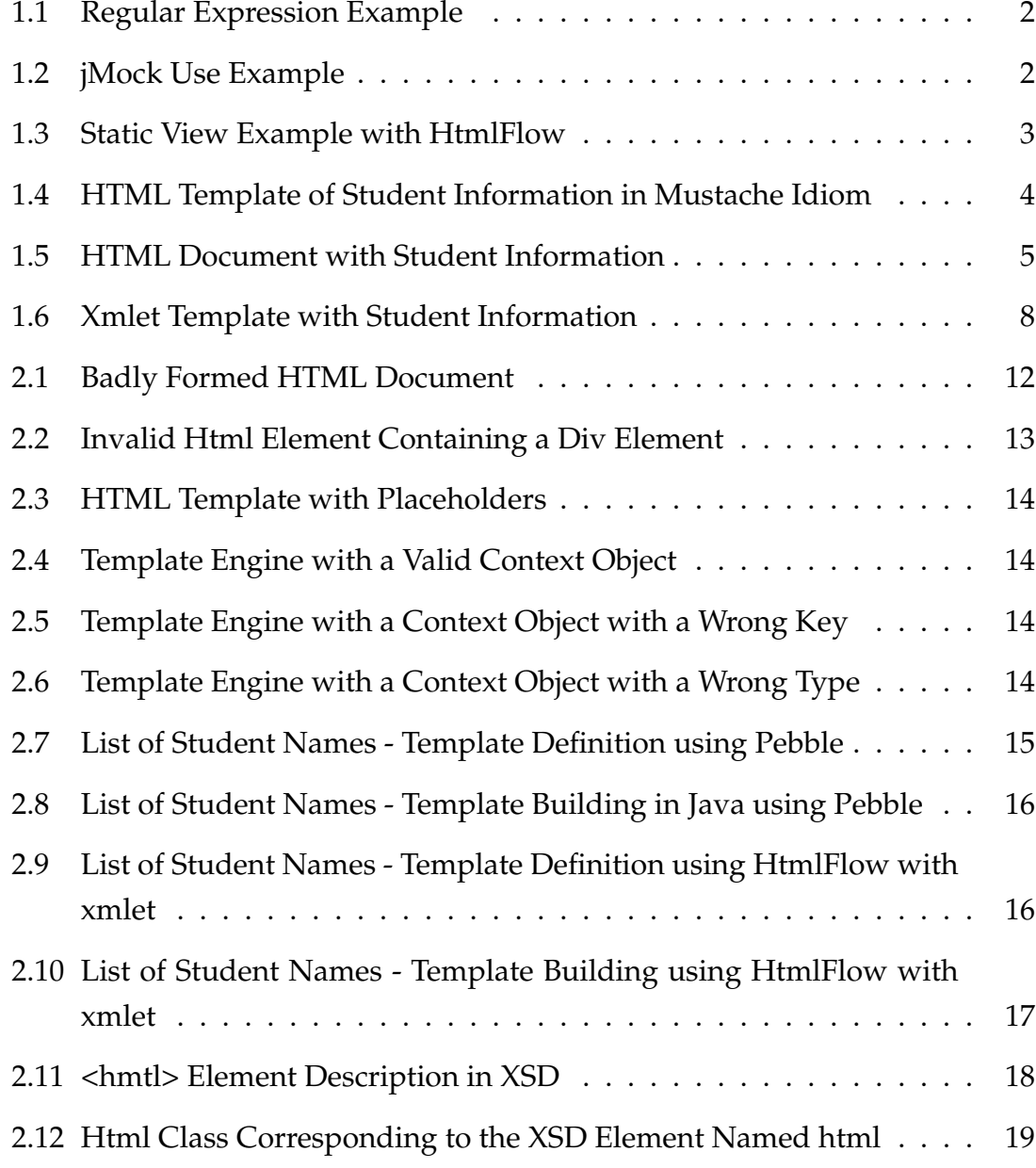

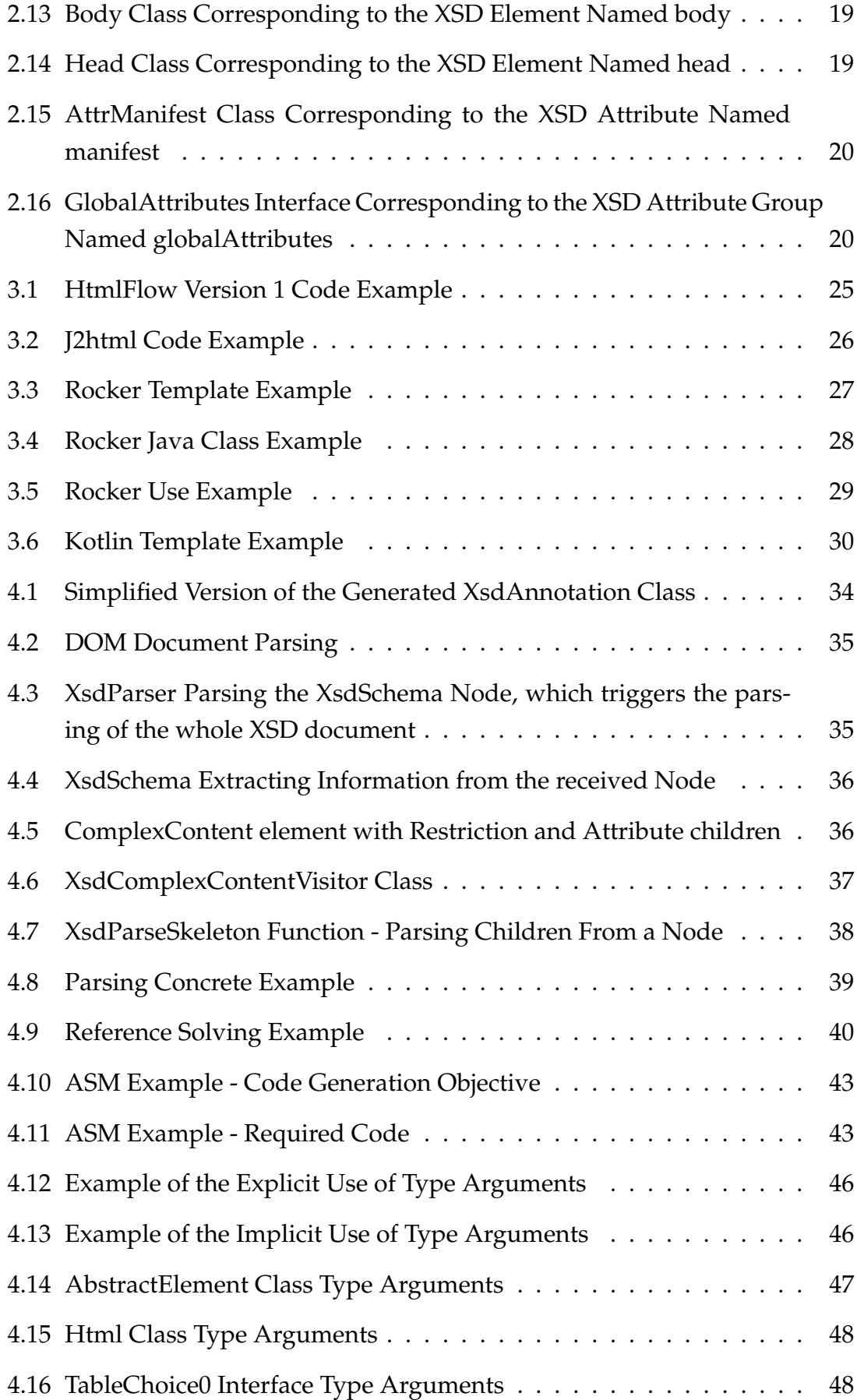

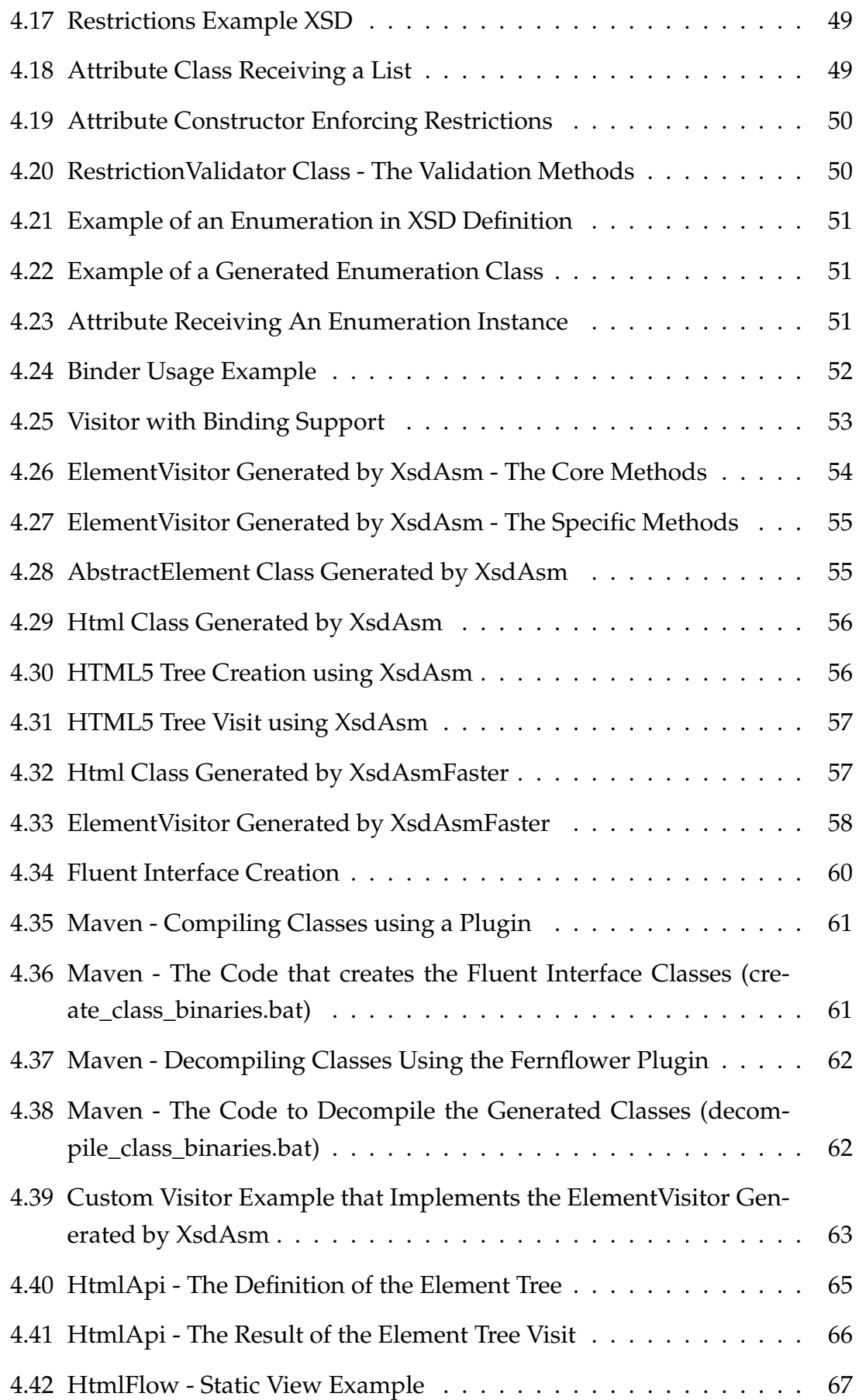

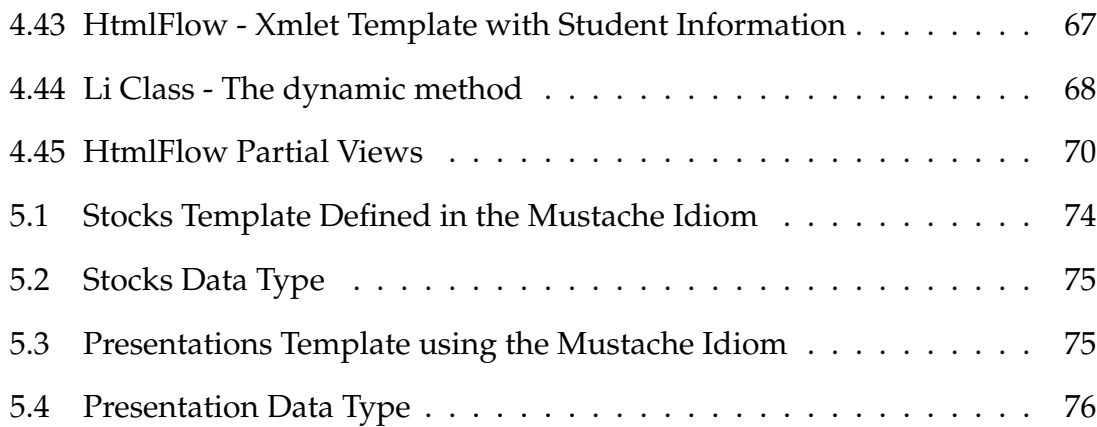

**1**

## <span id="page-26-0"></span>**Introduction**

<span id="page-26-1"></span>The research work that I describe in this dissertation is concerned with the implementation of a Java framework, named xmlet, which allows the automatic generation of a Java *fluent interface*[\[7\]](#page-112-1) recreating a [DSL](#page-8-1)[\[7\]](#page-112-1) specified by an *eXtensive Markup Language* [\(XML\)](#page-8-3) schema. The approach described in this work can be further applied to any other strongly typed environment. As an example of [DSL](#page-8-1) generation we used xmlet to automatically generate a Java [DSL](#page-8-1) for [HTML5](#page-8-0), used by HtmlFlow[\[5\]](#page-112-2). A [DSL](#page-8-1) for [HTML](#page-8-0) can be used as a type safe *template engine* that results in an improvement in the numerous existing *template engines*. Furthermore, HtmlFlow outperforms state-of-the-art Java *template engines*, namely Rocker[\[21\]](#page-113-0), Pebble[\[19\]](#page-113-1), Trimou[\[24\]](#page-113-2) or Mustache[\[17\]](#page-113-3), in some of the more challenging benchmarks such as *template-benchmarks*[\[4\]](#page-112-3) and *spring-comparing-template-engines*[\[20\]](#page-113-4).

### <span id="page-26-2"></span>**1.1 Introduction to Domain Specific Languages**

High-level programming languages such as Java, C#, JavaScript and others were created with the objective of being abstract, in the sense that they do not compromise with any specific problem. Using these programming languages is usually enough to solve most problems but in some specific situations solving problems using exclusively those languages is counter-productive. A good example of that counter-productivity is thinking about regular expressions. In the Martin Fowler [DSL](#page-8-1) book[\[7\]](#page-112-1) we can find the regular expression presented in Listing [1.1.](#page-27-1)

#### <span id="page-27-1"></span> $1 \ d{3}-\d{3}-\d{4}$

Listing 1.1: Regular Expression Example

Looking at the expression of Listing [1.1](#page-27-1) the programmer understands that it matches a String similar to 123-321-1234. Even though the regular expression syntax might be hard to understand at first glance, it may become understandable after a while. It may be easier to use and manipulate by experts than implementing the same set of rules to verify a String using control instructions such as if/else and String operations. It also makes the communication between experts easier when dealing with this concrete problem because there is a standard syntax with well-known rules. Regular expressions are just one of the many examples that show that creating an explicit language to deal with a very specific problem simplifies said problem. Other examples of [DSLs](#page-8-1) are languages such as *Structured Query Language* [\(SQL\)](#page-8-4)[\[6\]](#page-112-4), Apache Ant<sup>[\[28\]](#page-114-0)</sup> or make<sup>[\[15\]](#page-113-5)</sup>.

<span id="page-27-0"></span>[DSLs](#page-8-1) can be divided in two types: external or internal. External [DSLs](#page-8-1) are languages created without any affiliation to a concrete programming language. An example of an external [DSL](#page-8-1) is the regular expressions [DSL,](#page-8-1) since it defines its own syntax without any dependency of programming languages. On the other hand an internal [DSL](#page-8-1) is defined within a programming language, such as Java. An example of an internal [DSL](#page-8-1) is jMock[\[11\]](#page-113-6), which is a Java library that provides tools for test-driven development as shown in Listing [1.2.](#page-27-2)

```
1 final GreetingTime gt = context.mock(GreetingTime.class);
2 Greeting g = new Greeting();
3 g.setGreetingTime(gt);
4
5 context.checking(new Expectations(){{
  one(gt).getGreeting();
7 will(returnValue("Good afternoon"));
8 }});
```
#### Listing 1.2: jMock Use Example

In Listing [1.2](#page-27-2) we can see that jMock uses a [DSL](#page-8-1) to create expectations. In the concrete example it obtains the value of a Greeting, in line 6 of Listing [1.2,](#page-27-2) and asserts if the value of the Greeting matches the expected value, which is Good afternoon, shown in line 7 of Listing [1.2.](#page-27-2) In this case the semantics of the methods used by jMock aim to simplify the programmer's understanding of the tests that are being performed.

Internal [DSLs](#page-8-1) can also be referred to as embedded [DSLs](#page-8-1) since they are embedded

<span id="page-28-0"></span>in the programming language where they are used. Another common term for an internal [DSL](#page-8-1) is *fluent interface* or *fluent* Application Programming Interface *[\(API\)](#page-8-5)*. The term fluent is inspired by the fluent way that the [DSL](#page-8-1) usage can be read.

Concluding, there are some advantages on internal [DSLs](#page-8-1) over external [DSLs](#page-8-1), namely: a single compiler, removal of language heterogeneity and in some situations, performance improvements and overall a less complex solution.

From a simple point of view, one of the main goals of this research work is to propose an approach and develop a platform, i.e. xmlet, which enables the conversion of a [XML](#page-8-3) based external [DSL](#page-8-1) into an internal [DSL.](#page-8-1) One of the requirements of this approach is that the external [DSL'](#page-8-1)s rules must be defined by an [XSD](#page-8-2) document. Thus, on one hand we have a [XSD](#page-8-2) document that defines a set of elements, attributes and rules that together define their own [XML](#page-8-3) language. From a Java environment point of view this [XML](#page-8-3) language is qualified as an external [DSL](#page-8-1) since it is defined in [XML,](#page-8-3) which is a *markup language* that does not depend of the Java programming language. All the information present in the [XSD](#page-8-2) document is used to generate a Java *fluent interface*, which, in this case, is an internal [DSL](#page-8-1) since it uses the Java syntax to define the [DSL.](#page-8-1)

Using this approach we are going to generate a *fluent interface* for the [HTML5](#page-8-0) language, based on its [XSD](#page-8-2) document. The result of our approach is the automatic code generation of Java classes and interfaces that will reflect all the information present in the [XSD](#page-8-2) document. When we analyze the end result of this work, what we achieve is a Java interface to use a [DSL,](#page-8-1) in this case [HTML,](#page-8-0) which can be used for anything related with [HTML](#page-8-0) manipulation with the upside of having the guarantee that language rules are verified. One of those usages is writing well-formed [HTML](#page-8-0) documents and defining *dynamic views* that will be filled with information received in runtime. An example of a static view is presented in Listing [1.3.](#page-28-1)

```
1 private static void staticView(StaticHtml view){
2 view.html()
3 .body()
4 .h1()
5 .text("This is a static view h1 element.")
6 \qquad \qquad \cdot \underline{\qquad} ( )
7 \qquad \qquad \cdot \underline{\hspace{1cm}}()8 .___();
9 }
```
#### Listing 1.3: Static View Example with HtmlFlow

The static view of Listing [1.3](#page-28-1) shows how an internal [DSL](#page-8-1) guarantees the rules of the language by using Java to enforce them. In this concrete example we can see that the logic of element organization of the [HTML](#page-8-0) language is translated to Java methods, ensuring that, for example, the html element can only contain either head or body element as children, as stated by the [HTML5](#page-8-0) specification.

### <span id="page-29-0"></span>**1.2 Template Engines**

*Template engines* are solutions that use views, more specifically *dynamic views*, to build documents. A view is the output representation of information used to build the user interface of an application. Regarding web applications the view may be defined using the [HTML](#page-8-0) language.

#### <span id="page-29-1"></span>**1.2.1 Dynamic Views**

In this context, a *dynamic view* is a template with two distinct components, as shown in Listing [1.4,](#page-29-2) a static component, represented in blue, which defines the structure of the document and a dynamic component, represented in green, which is represented by *placeholders* that are replaced by information received at runtime. A simple example of a *dynamic view* can be an [HTML](#page-8-0) template with the information of a given Student object, as shown in Listing [1.4.](#page-29-2)

```
1 <html>
2 \left<body\right>3 \leq \leq \text{ul}4 {{#student}}
5 \times 116 { \n{name} }7 \langle/li>
\frac{1}{2}9 { { number } }
10 \t < l \t1 >11 \{\{\text{/student}\}\}\12 \times /u1>13 \times /body14 </html>
```
Listing 1.4: HTML Template of Student Information in Mustache Idiom

<span id="page-30-0"></span>To generate the resulting [HTML](#page-8-0) page from the template of Listing [1.4](#page-29-2) we need external input, received at runtime, to resolve the dynamic component of the view. In the previous example, Listing [1.4,](#page-29-2) the view needs to receive a value for the variable named {{student}}. The type that the student variable represents should be a type that contains two fields, a number and a name field. An example of an object with that characteristics is presented in Figure [1.1.](#page-30-0)

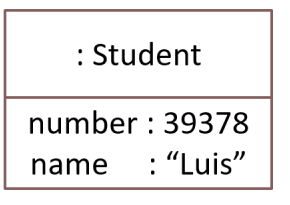

Figure 1.1: Student Object

After the template in Listing [1.4](#page-29-2) receives the *context object* presented in Figure [1.1](#page-30-0) the resulting [HTML](#page-8-0) document should match the one shown in Listing [1.5.](#page-30-1)

```
1 <html>
2 <body>
3 <ul>
        \langle1i>
5 Luis
6 \times /1i7 <li>
8 39378
9 </li>
10 </ul>
11 </body>
12 </html>
```
Listing 1.5: HTML Document with Student Information

*Template engines* are responsible for generating an [HTML](#page-8-0) document based on a template. *Template engines* are the most common method to manipulate *dynamic views*. *Template engines* are responsible for performing the combination between the *dynamic view*, also named *template*, and a data model object, known as *context object*, which contains all the information required to generate the final document. The example depicted in Figure [1.2](#page-31-1) shows the combination of a template document with a *context object*, which is an instance of the Student types.

<span id="page-31-1"></span>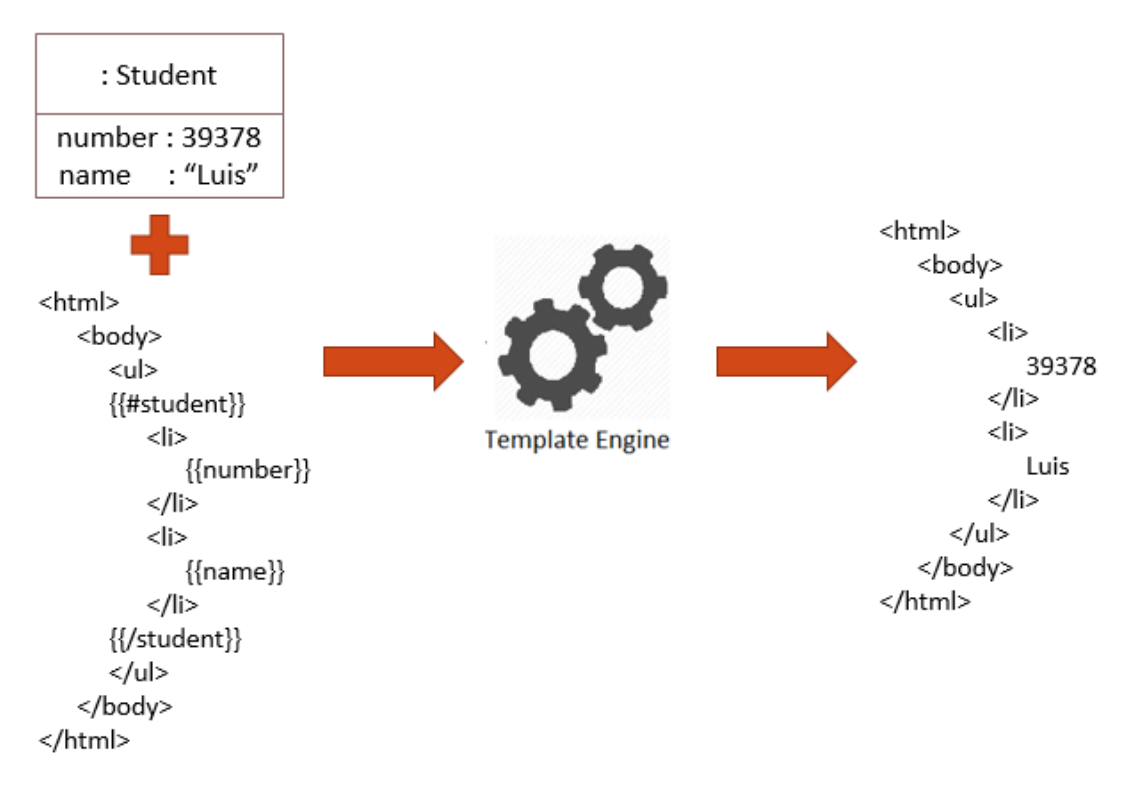

Figure 1.2: The Template Engine Process that Combines a Template Document with a Context Object

Since the Web appearance there is a wide consensus around the use of *template engines* to build dynamic [HTML](#page-8-0) documents. From the vast list of existing web *template engines*[\[27\]](#page-114-1) all of them share the same approach based on a textual template file. The *template engine* scope is also wide, even that they are mostly associated with Web, they are also widely used to generate other types of documents such as emails and reports.

#### <span id="page-31-0"></span>**1.2.2 Handicaps**

Although there is a wide consensus in the use of *template engines*, this approach still has some handicaps, which we will further analyze.

- Safety and Type Check There are no validations of the language used in the templates nor the dynamic information. This can result in documents that do not follow the language rules.
- Performance This aspect can be divided in two, one regarding the text files that are used as templates that have to be loaded and therefore slow

the overall performance of the application and the heavy use of String operations, which are inherently slow.

- Flexibility The syntax provided by the *template engines* is sometimes very limited and restricts the operations that can be performed in the template files to few control flow instructions such as  $if/else$  operations and the for operation to loop data.
- Complexity It introduces one more syntax in the programming environment. For example a Java application using the Mustache[\[17\]](#page-113-3) *template engine* forces the programmer to use three distinct languages: Java, the Mustache syntax in the template file and the [HTML](#page-8-0) language.

### <span id="page-32-0"></span>**1.3 Thesis Statement**

This dissertation thesis is that it is possible to reduce the problems that exist within the use of *template engine* solutions. To suppress these handicaps we propose the creation of a process that automatizes the generation of [DSLs](#page-8-1) based on an existing [DSL](#page-8-1) specified by one [XSD](#page-8-2) document. This process is implemented by the xmlet platform, which allows the automatic generation of a strongly typed and *fluent interface* for a [DSL](#page-8-1) based on the rules expressed in the [XSD](#page-8-2) document of that respective language, such as [HTML.](#page-8-0) The resulting [DSL](#page-8-1) addresses the handicaps of the *template engines* in the following way:

- Safety and Type Check The generated Java [DSL](#page-8-1) will guarantee the implementation of the language rules defined in the [XSD](#page-8-2) file by reflecting those restrictions in the generated *fluent interface*.
- Performance Text templates files are replaced by pure Java functions, according to my approach a template is a first-class function.
- Flexibility The syntax used to perform operations on templates is replaced with the Java syntax without any restriction to the use of all its features.
- Complexity It replaces the heterogeneity of using three programming languages, i.e. Java, [HTML](#page-8-0) and the *template engine* specific idiom, with the use of a single programming language, i.e. Java.

A brief view of the generated *fluent interface* is presented in Listing [1.6,](#page-33-0) which shows how the previous example in the Mustache idiom, i.e. Listing [1.4,](#page-29-2) will be recreated using the xmlet solution. The specific details on how the code presented in this example works will be provided in Chapter [4.](#page-58-0)

```
1 String document = DynamicHtml.view(CurrentClass::studentView)
2 .render(new Student("Luis", 39378));
3
4 static void studentView(DynamicHtml<Student> view, Student student){
5 view.html()
6 .body()
7 .ul()
8 .li().dynamic(li -> li.text(student.getName())).__()
9 .li().dynamic(li -> li.text(student.getNumber())).__()
10 \cdot ()
11 \qquad \qquad \cdot \underline{\qquad} ()
12 .__();
13 }
```
Listing 1.6: Xmlet Template with Student Information

To implement the xmlet process we created three distinct components:

- XsdParser Parses the [DSL](#page-8-1) described in a [XSD](#page-8-2) document in order to extract information needed to generate the internal Java [DSL.](#page-8-1)
- XsdAsm Uses XsdParser to gather the required information and uses it to generate the internal Java [DSL.](#page-8-1)
- HtmlApi A concrete Java [DSL](#page-8-1) for the [HTML5](#page-8-0) language generated by XsdAsm using the [HTML5](#page-8-0) [XSD](#page-8-2) document.

The use case for this dissertation will be the [HTML](#page-8-0) language but the process is designed to support any domain language that has its definition described in the [XSD](#page-8-2) syntax. This means that any [XML](#page-8-3) language should be supported as long as it has its set of rules properly defined in a [XSD](#page-8-2) file, as well as any other domain language that can describe its rules in the [XSD](#page-8-2) syntax. To show that this solution is viable with other [XSD](#page-8-2) files we created two additional *fluent interfaces*:

- Android Layouts Based on a preexisting [XSD](#page-8-2) document detailing the language used to create Android visual layouts;
- Regular Expressions Based on a created [XSD](#page-8-2) document detailing the operations available in the regular expressions syntax.

### <span id="page-34-0"></span>**1.4 Document Organization**

This document will be separated in six distinct chapters. The first chapter, this one, introduces the concept that will be explored in this dissertation. The second chapter introduces the motivation for this dissertation. The third chapter presents existent technology that is relevant to this solution. The fourth chapter explains in detail the different components of the suggested solution. The fifth chapter approaches the deployment, testing and compares xmlet to other preexisting solutions. The sixth and last chapter of this document contains some final remarks and description of future work.
**2**

# **Problem Statement**

In the first chapter we presented *template engines* and discussed their theoretical handicaps, in this chapter we will further analyze other limitations that are presented while using them in a practical setting. This analysis aims to show how fragile the usage of this type of solution can be and the problems that are inherited by using it.

# **2.1 Motivation**

Text has evolved with the advance of technology resulting in the creation of *markup languages* [\[1\]](#page-112-0). *Markup languages* work by adding annotations to text, the annotations being also known as tags, which allow to add additional information to the text. Each *markup language* has its own tags and each of those tags add a different meaning to the text encapsulated within them. In order to use *markup languages* the users can write the text and add all the tags manually, either by fully writing them or by using some kind of text helpers such as text editors with IntelliSense $^1$  $^1$ , which can help diminish the errors caused by manually writing the tags. But even with text helpers the resulting document can violate the restrictions of the respective *markup language* because the editors do not actually enforce the language rules since there is not a process similar to a compile process that can either pass of fail. The most that a text editor can do is highlight the errors to the user.

<span id="page-36-0"></span><sup>1</sup>https://www.techopedia.[com/definition/24580/intellisense](https://www.techopedia.com/definition/24580/intellisense)

The most well-known *markup language* is [HTML,](#page-8-0) which is highly used in Web applications. Other uses of the [HTML](#page-8-0) language are in emails, writing reports, etc.

Now we will present different issues resulting from the use of *template engines* to build [HTML](#page-8-0) views. The examples provided in this section use eight different *template engines*: Freemarker[\[2\]](#page-112-1), Handlebars[\[12\]](#page-113-0), Mustache[\[17\]](#page-113-1), Pebble[\[19\]](#page-113-2), Thymeleaf[\[23\]](#page-113-3), Trimou[\[24\]](#page-113-4), Velocity[\[25\]](#page-113-5) and Rocker[\[21\]](#page-113-6). The templates used in these experimental tests were the same used for different benchmarks presented in Chapter [5.](#page-96-0) The three issues that will be addressed are:

- Issue 1 Guarantees of well formed documents:
- Issue 2 Validation of the [HTML](#page-8-0) language rules;
- Issue 3 Validation of *context objects*.

We will start with the most basic aspect that we expect from a [HTML](#page-8-0) document, it should be well formed. Let us start with a very simple example as shown in Listing [2.1.](#page-37-0)

```
1 \hbox{\rm thm1>}2 <!-- -->
3 \lt/html>
```
#### Listing 2.1: Badly Formed HTML Document

Let us imagine that for some typing mistake the red characters are missing, which means that the opening  $\text{thm} > \text{tag}$  is not properly written and its closing tag is not present. It would be expected that in the very least the *template engine* would issue an error while reading the file at run time. But all *template engines* used in this experiment have not issued any kind of error. This is problematic, because the error was not caught neither at compile time nor at run time. These kind of errors would only be observable either on a browser or by using any kind of external tool to verify the resulting [HTML](#page-8-0) page. This is the case where an internal [DSL](#page-8-1) such as the one presented in Listing [1.3](#page-28-0) suppresses this problem, since the responsibility of creating tags and properly opening and closing them belongs to the [DSL](#page-8-1) library and not to the person who is writing the template.

Addressing the second issue, the rules of the used language should be validated. The [HTML](#page-8-0) language specification specifies many restrictions, either on attribute types or regarding the organization of the element tree. For example, let us think about the html element, the specification states that the only elements that can be direct children of the html element are head and body elements. That means that if we try to define a template as shown in Listing [2.2](#page-38-0) the *template engines* should inform us that we are violating the language rules.

```
1 <html>
        2 <div>
3 \leq \frac{1}{2} - \frac{1}{2}4 </div>
5 </html>
```
Listing 2.2: Invalid Html Element Containing a Div Element

After trying to use the template of Listing [2.2](#page-38-0) with the eight *template engines* that we are using, none of them issued any compile time error, nor any run time error. This means that this error would have to be manually detected by the person who is writing the template, and taking the nature of these rules in consideration it would be hard to verify them manually. By using an approach such as xmlet we would discover this error at compile time, as many other similar errors. The organization of elements can be validated at compile time as well as the primitive attribute types. Some validations, such as types with complex restrictions, have to be validated at run time, but even then the feedback is immediate and the user receives a detailed error message.

The third issue that we are going to pinpoint is the use of *context objects*. Every *template engine* uses them, since it contains the information that the *template engine* will use to fill out the *placeholders* defined in the textual template file. But what problems arise from their usage?

#### <span id="page-39-0"></span><sup>1</sup> <**html**>

```
2 <body>
3 <ul>
4 {{#student}}
5 <li>
6 {{name}}
7 </li>
8 <li>
9 { { number } }
10 \langle /1i \rangle11 \{\{\text{/student}\}\}\12 </ul>
13 </body>
14 </html>
```
## Listing 2.3: HTML Template with Placeholders

The template of Listing [2.3](#page-39-0) receives a Student object that contains a name and number fields. Most *template engines* use a Map<String, Object> as the *context object*. In this case, a valid *context object* should look like the Map object created in Listing [2.4.](#page-39-1)

```
1 Map<String, Object> context = new HashMap<>();
2 context.put("student", new Student("Luis", 39378));
```
#### Listing 2.4: Template Engine with a Valid Context Object

The *context object* defined in the previous example, Listing [2.4,](#page-39-1) is valid. The *context object* is valid since it defines a pair with the key student associated with a Student object, which contains a name and number fields. This definition corresponds with the usage performed in the template defined in Listing [2.3.](#page-39-0) Yet, in Listing [2.5](#page-39-2) and Listing [2.6](#page-39-3) we show another *context object* definitions which are invalid, since their contents do not match the information expected by the template defined in Listing [2.3.](#page-39-0)

```
1 Map<String, Object> context = new HashMap<>();
2 context.put("teacher", new Student("Luis", 39378));
```
Listing 2.5: Template Engine with a Context Object with a Wrong Key

```
1 Map<String, Object> context = new HashMap<>();
2 context.put("student", new Teacher("MEIC", "ADDETC"));
```
Listing 2.6: Template Engine with a Context Object with a Wrong Type

The first *context object*, Listing [2.5,](#page-39-2) has a wrong key, teacher, whereas the template is expecting an object with the student key. The second *context object*, Listing [2.6,](#page-39-3) has the right key but has a different type, which does not match the fields expected by template of Listing [2.3.](#page-39-0)

With this information in mind how will the eight *template engines* react when receiving these invalid *context objects*? The Rocker *template engine* is the only one which deals with it in a safe way since its template defines the type that will be received. Moreover its template file is used in the generation of a Java class at compile time, which reflects the template information, and its usages are all safe regarding the *context object*, because the Java compiler validates if the object received as *context object* matches the expected type. The remaining seven *template engines* have no static validations. None of them issue any compile time warning.

Regarding runtime safety only Freemarker issues an exception with a similar example to Listing [2.5](#page-39-2) and in the second case, Listing [2.6,](#page-39-3) only Freemarker and Thymeleaf throw an exception. The remaining solutions ignore the fact that something that is expected is not present and delay the error finding process until the generated file is manually validated.

In this case the use of an internal [DSL](#page-8-1) suppresses this problem, as the template is defined by a Java function where the *context object* is an argument validated at compile time.

Another improvement of using an internal [DSL](#page-8-1) over the use of *template engines* is the language homogeneity. For example, even for the simplest templates we have to use at least three distinct syntaxes. In the following example we will use the Pebble *template engine*, one of the less verbose templates. In this example we define a template to write an [HTML](#page-8-0) document that presents the name of all the Student objects present in a Collection as shown in Listing [2.7.](#page-40-0)

```
1 <html>
2 <body>
3 <ul>
4 {% for student in students %}
5 <li>{{student.name}}</li>
      6 {% endfor %}
     7 </ul>
     8 </body>
9 </html>
```
Listing 2.7: List of Student Names - Template Definition using Pebble

In this template alone we need to use two distinct syntaxes, the [HTML](#page-8-0) language and the Pebble syntax to express that the template will receive a Collection that should be iterated and create li tags containing the name field of the Student type. Apart from the template definition we also need the Java code to generate the complete document, as shown in Listing [2.8.](#page-41-0)

```
1 PebbleEngine engine = new PebbleEngine.Builder().build();
2 template = engine.getTemplate("templateName.html");
3 StringWriter writer = new StringWriter();
4
5 Map<String, Object> context = new HashMap<>();
6 context.put("students", getStudentsList());
7
8 template.evaluate(writer, context);
9
10 String document = writer.toString();
```
Listing 2.8: List of Student Names - Template Building in Java using Pebble

Even though the template in Listing [2.7](#page-40-0) is simple the usage of multiple syntaxes introduces more complexity to the problem. If we scale the complexity of the template and the number of different types used in the *context object* mistakes are bound to happen, which would be fine if the *template engines* gave any kind of feedback on errors, but we already shown that most errors are not reported. Let us take a peek of how this same template would be presented in the latest HtmlFlow version with the definition of the template in Listing [2.9](#page-41-1) and the template building in Listing [2.10.](#page-42-0)

```
1 static void studentListTemplate(DynamicHtml<Iterable<Student>> view,
2 Iterable<Student> students){
3 view.html()
4 .body()
5 .ul()
6 .dynamic(ul ->
7 students.forEach(student ->
8 ul.li().text(student.getName()).__()))
             \cdot \_\ ( )10 \qquad \qquad \cdot \underline{\qquad} ( )
11 .__();
12 }
```
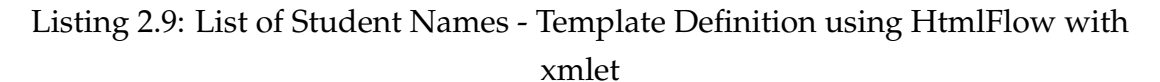

```
1 String document = DynamicHtml.view(CurrentClass::studentListTemplate)
                               .render(getStudentsList());
```
Listing 2.10: List of Student Names - Template Building using HtmlFlow with xmlet

With this solution we have a very compact template definition, where the *context object*, i.e. the Iterable<Student> students, shown in line 2 of Listing [2.9,](#page-41-1) is validated by the Java compiler in compile time, which guarantees that any document generated by this solution will be valid since the program would not compile otherwise. This solution internally guarantees that the [HTML](#page-8-0) tags are created properly, having matching opening and ending tags, meaning that every document generated by this solution will be well formed regardless of the defined template.

# <span id="page-42-1"></span>**2.2 Problem Statement**

The problem that is being presented revolves around the handicaps of *template engines*, the lack of compilation of the language used within the template, the performance *overhead* and the issues resulting from the increase of complexity, as presented in Section [1.2.2.](#page-31-0) To tackle those handicaps we suggested the automated generation of a strongly typed *fluent interface*. To show how that *fluent interface* will effectively work we will now present a small example that consists on the html element, Listing [2.11,](#page-43-0) described in [XSD](#page-8-2) of the [HTML5](#page-8-0) language definition. The presented example is simplified for explanation purposes. In the examples that are presented below we will use a common set of types that serve as a basis to every *fluent interface* generated by xmlet, these classes will be presented in Section [4.2.1.](#page-69-0)

```
1 <xsd:attributeGroup name="globalAttributes">
2 <xsd:attribute name="accesskey" type="xsd:string" />
3 <!-- Other global attributes -->
4 </xsd:attributeGroup>
5
6 <xsd:element name="html">
7 <xsd:complexType>
8 <xsd:choice>
9 <xsd:element ref="body"/>
10 <xsd:element ref="head"/>
11 </xsd:choice>
12 <xsd:attributeGroup ref="globalAttributes" />
13 <xsd:attribute name="manifest" type="xsd:anyURI" />
14 </xsd:complexType>
15 </xsd:element>
```
Listing 2.11: <hmtl> Element Description in XSD

With this example there are a multitude of classes and members that need to be created:

- Html Class A class that represents the html [XSD](#page-8-2) element defined in line 6 of Listing [2.11.](#page-43-0) The resulting class is presented in Listing [2.12,](#page-44-0) deriving from AbstractElement.
- body() and head() Methods These methods are present in the Html class, lines 12 and 14 of Listing [2.12](#page-44-0) respectively. These methods use the addChild(Element e) method to add instances of the Body type, shown in Listing [2.13,](#page-44-1) and Head type, shown in Listing [2.14,](#page-44-2) to the Html class children list. These methods belong in the Html class since they are defined as possible children of the html [XSD](#page-8-2) element, with the usage of the <xsd:choice> element in line 8 of Listing [2.11.](#page-43-0)
- attrManifest (String manifest) Method A method present in Html class, line 8 of Listing [2.12,](#page-44-0) which uses the addAttr (Attribute a) method to add an instance of the AttrManifest type, shown in Listing [2.15,](#page-45-0) to the Html attribute list. This method is present in the Html class because the html [XSD](#page-8-2) element defines an [XSD](#page-8-2) attribute named manifest with the type xsd: anyURI, which is mapped to the AttrManifest type, shown in Listing [2.15.](#page-45-0)

```
1 class Html extends AbstractElement implements GlobalAttributes {
2 public Html() { }
3
4 public void accept(Visitor visitor){
          5 visitor.visit(this);
6 }
7
8 public Html attrManifest(String attrManifest) {
          9 return this.addAttr(new AttrManifest(attrManifest));
10 }
11
12 public Body body() { return this.addChild(new Body()); }
13
14 public Head head() { return this.addChild(new Head()); }
15 }
```
Listing 2.12: Html Class Corresponding to the XSD Element Named html

• Body and Head Classes - Classes created based on the body and head [XSD](#page-8-2) elements. The classes are shown in Listing [2.13](#page-44-1) and Listing [2.14](#page-44-2) respectively. These classes will be generated using the same process used to generate the Html class, with the differences between the classes depending on the contents of their respective [XSD](#page-8-2) elements.

```
1 public class Body extends AbstractElement {
2 //Similar to Html, based on the contents of
3 //<xsd:element name="body">
4 }
```
#### Listing 2.13: Body Class Corresponding to the XSD Element Named body

```
1 public class Head extends AbstractElement {
2 //Similar to Html, based on the contents of
3 //<xsd:element name="head">
4 }
```
#### Listing 2.14: Head Class Corresponding to the XSD Element Named head

• AttrManifest Class - A class that represents the manifest [XSD](#page-8-2) at-tribute, defined in line 13 of Listing [2.11.](#page-43-0) The AttrManifest class is shown in Listing [2.15,](#page-45-0) deriving from BaseAttribute.

```
1 public class AttrManifest extends BaseAttribute<String> {
2 public AttrManifest(String attrValue) {
3 super(attrValue);
4 }
5 }
```
Listing 2.15: AttrManifest Class Corresponding to the XSD Attribute Named manifest

• GlobalAttributes Interface - An interface representing the globalAttributes [XSD](#page-8-2) attribute group, defined in line 1 of Listing [2.11.](#page-43-0) This interface has default methods for each attribute it contains, e.g. the accesskey attribute defined in line 2 of Listing [2.11](#page-43-0) is used to generate the attrAccesskey method shown in line 2 of Listing [2.16.](#page-45-1) The default methods objective is to add a certain attribute to the attributes list of the type that implements the interface. This interface is implemented by all the generated classes that are based on a [XSD](#page-8-2) element that contains a reference to the attribute group that this interface represents, e.g. the Html class implements the GlobalAttributes interface because the html [XSD](#page-8-2) element contains a reference to the globalAttributes [XSD](#page-8-2) attribute group, line 12 of Listing [2.11.](#page-43-0)

```
1 public interface GlobalAttributes extends Element {
2 default Html attrAccesskey(String accesskeyValue) {
3 this.addAttr(new AttrAccesskey(accesskeyValue));
4 return this;
5 }
6
7 // Similar methods for the remaining attributes
8 // present in the globalAttributes attributeGroup.
9 }
```
Listing 2.16: GlobalAttributes Interface Corresponding to the XSD Attribute Group Named globalAttributes

By analyzing this little example we can observe how xmlet implements one of its most important features that was lacking in the *template engine* solutions, the user is only allowed to generate a tree of elements that follows the rules specified by the [XSD](#page-8-2) file of the given language, e.g. the user can only add Head and Body instances as children to the Html class and the same goes for attributes as well, to add attributes to an Html instance the user can only use methods that add an instance of the AttrManifest class or the default methods provided by the GlobalAttributes interface. This solution effectively uses the Java compiler to enforce most of the specific language restrictions. The other handicaps are also solved, since the template can now be defined within the Java language eradicating the requirement of textual files that still need to be loaded into memory and resolved by the *template engine*. The complexity and flexibility issues are also tackled by moving all the parts of the problem to the Java language, removing language heterogeneity and allowing the programmer to use the Java syntax to create the templates.

# **2.3 Approach**

The approach to achieve a solution was to divide the problem into three distinct aspects, as previously stated in Section [1.3.](#page-32-0)

The XsdParser project is an utility project that is required in order to parse all the external [DSL](#page-8-1) rules present in the [XSD](#page-8-2) document into structured Java classes.

The XsdAsm project is the most important aspect of xmlet, since it is the aspect that will deal with the generation of all the *bytecodes* that make up the classes of the Java *fluent interface*. This project should translate as many rules of the parsed language definition, its [XSD](#page-8-2) file, into the Java language in order to make the resulting *fluent interface* as similar as possible to the language definition.

The HtmlApi is the main use case for xmlet. It is a concrete client of the XsdAsm project, it will use the [HTML5](#page-8-0) language definition file in order to request a strongly typed *fluent interface*, named HtmlApi. This use case is meant to be used by the HtmlFlow library, which will use HtmlApi to manipulate the [HTML](#page-8-0) language to write well formed documents.

# **3**

# **State of Art**

In this chapter we are going to introduce the technologies used in the development of this work, such as the [XSD](#page-8-2) language in order to provide a better understanding of the next chapters, and also introduce the latest solutions that moved on from the usual *template engine* approach and in different ways tried to innovate in order to introduce safety and reliability to the process of generating [HTML](#page-8-0) documents.

# <span id="page-48-0"></span>**3.1 XSD Language**

The [XSD](#page-8-2) language is a description of a type of [XML](#page-8-3) document. The [XSD](#page-8-2) syntax allows the definition of a set of rules, elements and attributes that together define an external [DSL.](#page-8-1) This specific language defined in a [XSD](#page-8-2) document aims to solve a specific issue, with its rules serving as a contract between applications regarding the information contained in the [XML](#page-8-3) files that represent information of that specific language. The [XSD](#page-8-2) main purpose is to validate [XML](#page-8-3) documents, if the [XML](#page-8-3) document follows the rules specified in the [XSD](#page-8-2) document then the [XML](#page-8-3) file is considered valid otherwise it is not. To describe the rules and restrictions for a given [XML](#page-8-3) document the [XSD](#page-8-2) language relies on two main types of data: elements and attributes. Elements are the most complex data type, they can contain other elements as children and can also have attributes. Attributes on the other hand are just pairs of information, defined by their name and their value.

The value of a given attribute can be restricted by multiple constraints existing on the [XSD](#page-8-2) syntax. There are multiple elements and attributes present in the [XSD](#page-8-2) language, which are specified in the [XSD](#page-8-2) Schema rules[\[26\]](#page-113-7). In this dissertation we will use the set of rules and restrictions of the provided [XSD](#page-8-2) documents to build a *fluent interface* that will enforce the rules and restrictions specified by the given file.

# **3.2 The Evolution of Template Engines**

We have already presented the idea behind *template engines* in Section [1.2](#page-29-0) and their handicaps in Section [1.2.2,](#page-31-0) but here we are going to present some recent innovations that some *template engines* introduced in order to solve or minimize some of the problems listed previously. We are going to compare the features each solution introduces and create a general landscape of the preexisting solutions similar to the use case that xmlet will use.

# **3.2.1 HtmlFlow 1**

The HtmlFlow[\[5\]](#page-112-2) library was the first to be approached in the developing process of xmlet. The HtmlFlow motivation is to provide a library that allowed its users to write well formed type-safe [HTML](#page-8-0) documents. The HtmlFlow version that existed prior to this project, which will be named HtmlFlow 1, only supported a subset of the [HTML](#page-8-0) language, whilst implementing some of the rules of the [HTML](#page-8-0) language. This solution was a step in the right direction, it removed the requirement to have textual files to define templates by moving the template definition to the Java language. It also provided a very important aspect, it performed language validations at compile time, which is great since it guarantees that those problems will be solved at compile time instead of run-time. The main downside of this solution was that it only supported a subset of the [HTML](#page-8-0) language, since recreating all the [HTML](#page-8-0) language rules manually would be very time consuming and error prone. This problem led to the requirement of creating an automated process to translate the language rules to the Java language. By using this version of HtmlFlow we observe code that is very similar to the current version, HtmlFlow 3, which uses xmlet, as shown in Listing [3.1.](#page-50-0) The most notable issue while using HtmlFlow 1 is the lack of the whole [HTML](#page-8-0) syntax and poor navigation on the generated element tree.

```
1 HtmlView<?> taskView = new HtmlView<>();
2 taskView
3 .head()
4 .title("Task Details")
     5 .linkCss("https://maxcdn.bootstrapcdn.com/bootstrap/3.3.6/css/
        bootstrap.min.css");
6 taskView
7 .body().classAttr("container")
8 .heading(1, "Task Details")
9 .hr()
10 .div()
11 .text("Title: ").text("ISEL MPD project")
12 .br()
13 .text("Description: ").text("A Java library for serializing objects
         in HTML.")
14 .br()
15 .text("Priority: ").text("HIGH");
```
Listing 3.1: HtmlFlow Version 1 Code Example

### **3.2.2 J2html**

J2html[\[9\]](#page-112-3) is a Java library used to write [HTML.](#page-8-0) This solution does not verify the specification rules of the [HTML](#page-8-0) language either at compile time or at runtime, which is a major downside. But on the other hand it removes the requirement of having text files to define templates by defining the templates within the Java language. It also provides support for the use of most of the [HTML](#page-8-0) language, which is probably the reason why it has more garnered more attention than HtmlFlow 1. This library also shows that the issue we are trying to solve with the HtmlFlow is relevant since this library is quite popular, currently having 442 stars on the project Github page<sup>[1](#page-50-1)</sup>. In Listing [3.2](#page-51-0) we show the required code using J2html to generate the example template defined in Listing [1.4.](#page-29-1) Regarding its use, it is simple to use since it has a similar syntax to [HTML,](#page-8-0) which makes it easily understandable. The way it uses parameters to pass children elements also helps keep track of depth in the element tree.

<span id="page-50-1"></span><sup>1</sup>https://github.[com/tipsy/j2html](https://github.com/tipsy/j2html)

```
1 Student student = new Student(39378, "Luis Duarte");
\overline{2}3 String document =
4 html(
       body (
6 ul(
7 li(student.getName()),
8 li(student.getNumber())
9 )
10 )
11 ).render();
```
Listing 3.2: J2html Code Example

### **3.2.3 Rocker**

The Rocker[\[21\]](#page-113-6) library is very different from the two libraries presented before. Its approach is at is core very similar to the classic *template engine* solution since it still uses a textual file to define the template. But contrary to the classic *template engines* the template file is not used at run-time. This solution uses the textual template file to automatically generate a Java class to replicate that specific template in the Java language. This means that instead of resorting to loading the template defined in a text file at run time it uses the automatically generated class to generate the final document, by combining the static information present in the class with the received input. This is very important, by two distinct reasons. The first reason is that this solution can validate the type of the *context objects* used to create the template at compile time. The second reason is that this solution has very good performance due to all the static parts of the template being hardcoded into the Java class that defines the specific template. This was by far the best competitor with xmlet regarding performance. The biggest downside of this solution is that it does not verify the [HTML](#page-8-0) language rules or even well formed [XML](#page-8-3) documents. Regarding its use, Rocker is a bit more complex. It has three distinct aspects: the template, the generated Java class and the Java code needed to render it. In Listing [3.3](#page-52-0) we show the Rocker template which is required to replicate the template of Listing [1.4.](#page-29-1)

```
1 @import com.mitchellbosecke.benchmark.model.Student
2 @args (Student student)
3 <html>
4 <body>
5 <ul>
6 <li>
7 @student.getName()
8 </li>
9 <li>
10 @student.getNumber()
11 \langle /1i \rangle12 </ul>
13 </body>
14 </html>
```
Listing 3.3: Rocker Template Example

After defining the template and compiling the project, Rocker generates a Java class based on this template, i.e. the template defined in Listing [3.3.](#page-52-0) The generated class is shown in Listing [3.4.](#page-53-0) The class presented here is simplified, but it still gives a good overview of what Rocker does. It defines a *context object* of type Student, in line 4 and receives a value for it in line 11 of Listing [3.4.](#page-53-0) The template itself is separated into Strings, e.g. in the current example we have two placeholders the @student.getName() and @student.getNumber(), so Rocker stores three Strings in static variables: the String before the first placeholder, i.e. field PLAIN\_TEXT\_0\_0 in line 34 of Listing [3.4,](#page-53-0) the String in between placeholders, i.e. field PLAIN\_TEXT\_1\_0 in line 36 of Listing [3.4,](#page-53-0) and lastly the String after the second placeholder, i.e. field PLAIN\_TEXT\_2\_0 in line 38 of Listing [3.4.](#page-53-0) The \_\_doRender method, line 26 of Listing [3.4,](#page-53-0) joins the different template Strings with the placeholders.

```
1 public class studentTemplate extends DefaultRockerModel {
\overline{2}3 private Student student;
4
5 public studentTemplate student(Student student) {
6 this.student = student;
7 return this;
8 }
9
10 static public studentTemplate template(Student student) {
11 return new studentTemplate().student(student);
12 }
13
14 static public class Template extends DefaultRockerTemplate {
15
16 protected final Student student;
17
18 public Template(studentTemplate model) {
19 super(model);
20 this.student = model.student();
21 }
22
23 @Override
24 protected void __doRender() throws IOException,RenderingException{
25 __internal.writeValue(PLAIN_TEXT_0_0);
26 __internal.renderValue(student.getName(), false);
27 internal.writeValue(PLAIN TEXT 1 0);
28 __internal.renderValue(student.getNumber(), false);
29 __internal.writeValue(PLAIN_TEXT_2_0);
30 }
\hspace{.15cm} 31 \hspace{1.2cm} \}32
33 private static class PlainText {
34 static private final String PLAIN_TEXT_0_0 =
35 "\n<html>\n <body>\n <ul>\n <li>\n <li>\n ";
36 static private final String PLAIN_TEXT_1_0 =
37 "\n \langle l \, i \rangle \n \langle l \, i \rangle \n \langle l \, i \rangle \n ";
38 static private final String PLAIN_TEXT_2_0 =
39 "\n|\n \langle l\bar{l}\rangle\n \langle l\bar{l}\rangle\n \langle l\bar{l}\rangle\n \langle \bar{l}\rangle\n \langle \bar{l}\rangle\n \langle \bar{l}\rangle\40 }
41 }
```
Listing 3.4: Rocker Java Class Example

Lastly, the code required to define the *context object* and render the template is the shown in Listing [3.5.](#page-54-0) Here the code is quite simple, the only requirement is to pass a valid *context object*, which is validated by the Java compiler since the *context object* type is defined in the textual template file, line 1 of Listing [3.3,](#page-52-0) which Rocker uses to as parameter to the template method in generated the class, shown in Listing [3.4.](#page-53-0)

```
1 String document =
2 templates.studentTemplate
3 .template(new Student(39378, "Luis Duarte"))
4 .render()
5 .toString();
```
Listing 3.5: Rocker Use Example

# **3.2.4 KotlinX Html**

Kotlin[\[13\]](#page-113-8) is a programming language that runs on the *Java Virtual Machine* [\(JVM\)](#page-8-4). The language main objective is to create an inter-operative language between Java, Android and browser applications. Its syntax is not compatible with the standard Java syntax but both languages are inter-operable. The main reasons to use this language is that it heavily reduces the amount of textual information needed to create code by using type inference and other techniques.

Kotlin is relevant to this project since one of his children projects, KotlinX Html, defines a [DSL](#page-8-1) for the [HTML](#page-8-0) language. The solution KotlinX Html provides is quite similar to what the xmlet will provide in its use case.

- Elements The generated Kotlin [DSL](#page-8-1) will guarantee that each element only contains the elements and attributes allowed as stated in the [HTML5](#page-8-0) [XSD](#page-8-2) document. This is achieved by using type inference and the language compiler.
- Attributes The possible values for restricted attributes values are not verified.
- Template The template is embedded within the Kotlin language, removing the textual template files.
- Flexibility Allows the usage of the Kotlin syntax to define templates, which is richer than the regular *template engine* syntax.

• Complexity - Removes language heterogeneity, the programmer only programs in Kotlin.

KotlinX[\[14\]](#page-113-9) [HTML](#page-8-0) [DSL](#page-8-1) is the most similar solution to xmlet. The only difference is that xmlet takes advantage of the attributes restrictions present in the [XSD](#page-8-2) document in order to increase the verifications that are performed on the [HTML](#page-8-0) documents that are generated by the generated *fluent interfaces*. Both solutions also use the Visitor pattern in order to abstract themselves from the concrete usage of the [DSL.](#page-8-1) The main difference between KotlinX Html and xmlet is performance, the Kotlin [DSL](#page-8-1) is slow compared to other *template engines* solutions. Having a library as popular as the Kotlin [HTML](#page-8-0) [DSL,](#page-8-1) currently with 518 stars on its Github page<sup>[2](#page-55-0)</sup>, providing a solution so similar to xmlet also shows that the approach makes sense and tackles a real world problem. To use it, we must start by creating an [HTML](#page-8-0) document, and then we can start to add elements to it. An example is shown in Listing [3.6,](#page-55-1) defining the same template defined in Listing [1.4.](#page-29-1) Using it feels pretty straightforward, its quite similar to the code we get while using J2html, with the advantage of guaranteeing the implementation of the [HTML](#page-8-0) syntax rules.

```
1 val student = Student(39378, "Luis Duarte")
\overline{2}3 val document = createHTMLDocument()
4 .html {
5 body {
6 ul {
7 li { student.name }
8 li { student.number }
9 }
10 }
11 }.serialize(false)
```
### Listing 3.6: Kotlin Template Example

<span id="page-55-0"></span><sup>2</sup>https://github.[com/Kotlin/kotlinx](https://github.com/Kotlin/kotlinx.html).html

# **3.2.5 HtmlFlow 3**

After developing xmlet and adapting the HtmlFlow library to use it some characteristics changed. This version of HtmlFlow that uses xmlet will be referred as HtmlFlow 3 from now on. The safety aspects of HtmlFlow 1 are kept since the general idea for the solution is kept with the usage of the HtmlApi generated by xmlet. Regarding the negative aspects of HtmlFlow 1, four of them were solved:

- Small language subset Solved by using the automatically generated HtmlApi, which defines the whole [HTML](#page-8-0) language within the Java language.
- Attribute value validation The HtmlApi validates every attribute value based on the restrictions defined for that respective attribute in the [HTML](#page-8-0) [XSD](#page-8-2) document.
- Performance Improved HtmlFlow performance by using a caching strategy provided by HtmlApi.
- Maintainability Since it uses an automatically generated [DSL](#page-8-1) if any change occurs in the [HTML](#page-8-0) language specification the only change needed is to generate a new [DSL](#page-8-1) based on the new language rules defined in the [XSD](#page-8-2) file.

By using xmlet the HtmlFlow library was also able to improve its performance. With the mechanics created by the usage of  $x$ mlet it is now possible to replicate the performance improvements of the Rocker solution. An example of its usage was already shown in Listing [1.6.](#page-33-0) Its syntax ends up being similar to the other solutions presented in this chapter, with the most notable difference being the fact that it allows to use Java functions to create template, as shown on line 4 of Listing [1.6.](#page-33-0)

# **3.2.6 Feature Comparison**

To have a better overview on all the previously presented solutions we will now show a table that has a list of most important features and which solutions implements them.

<span id="page-57-0"></span>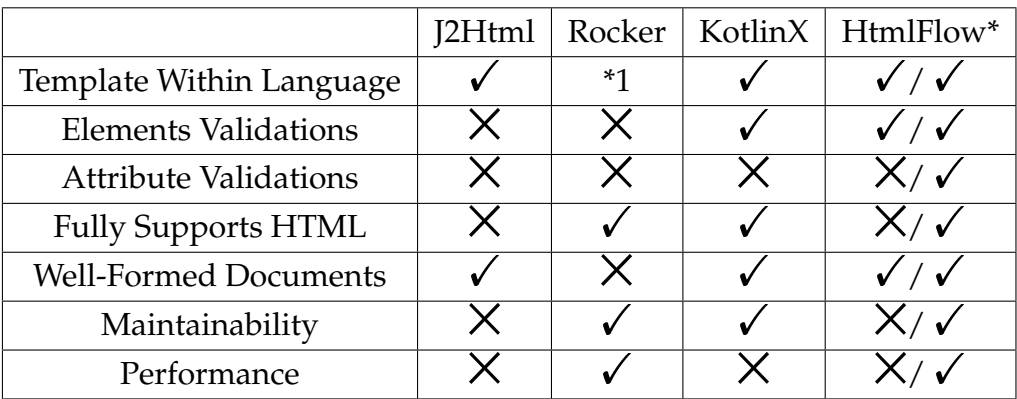

Table 3.1: Template Engines Feature Comparison X-Feature not present  $\checkmark$  - Feature present HtmlFlow\* - HtmlFlow 1 / HtmlFlow 3 \*1 - Template class generated at compile time

As we can see in the Table [3.1,](#page-57-0) most of these solutions tend to move the template definition from the textual files to the current language syntax, in this case Java. This removes the *overhead* of loading the textual files and parsing them at runtime. Another feature that the different solutions share is that they all create well formed documents, apart from Rocker. The general problem that extends to all the solutions that previously existed is the lack of validations that enforce the [HTML](#page-8-0) language rules. KotlinX Html is the solution that mostly resembles the main goals of xmlet, however it is heavily handicapped when it comes to performance, being one of the worst in the benchmarks performed, which will be presented in Chapter [5.](#page-96-0)

# **4**

# **Solution**

This chapter will present xmlet, its different components and how they interact between them. Generating a Java *fluent interface* based on a [XSD](#page-8-2) file includes two distinct tasks:

- 1. Parsing the information from the [XSD](#page-8-2) file;
- 2. Generating the *fluent interface* classes based on the resulting information of the previous task.

Those tasks are encompassed by two different projects, [XsdParser,](#page-59-0) presented in Section [4.1,](#page-59-0) and [XsdAsm,](#page-67-0) presented in Section [4.2.](#page-67-0) In this case the XsdAsm has a dependency to XsdParser.

The main use case of xmlet is the generation of a Java [DSL](#page-8-1) for [HTML.](#page-8-0) To that end, the HtmlApi, presented in Section [4.3.1,](#page-85-0) specifies how the XsdAsm project can be used, specifically using the [HTML5](#page-8-0) [XSD](#page-8-2) file, to generate the Java [HTML](#page-8-0) *fluent interface*.

Finally, the HtmlFlow 3 is responsible for establishing the output of a concrete HtmlApi usage. Some additional remarks regarding changes on the HtmlFlow library will be provided in Section [4.3.3.](#page-92-0)

# <span id="page-59-0"></span>**4.1 XsdParser**

XsdParser is a library that parses a [XSD](#page-8-2) file into a list of Java objects. Each different [XSD](#page-8-2) tag has a corresponding Java class and the attributes of a given [XSD](#page-8-2) type are represented as fields of that class. All these classes derive from the same abstract class, XsdAbstractElement. All Java representations of the [XSD](#page-8-2) elements follow the schema definition for [XSD](#page-8-2) elements, referred in Section [3.1.](#page-48-0) For example, the xsd:annotation tag only allows xsd:appinfo and xsd:documentation as children nodes, and can also have an attribute named id, therefore XsdParser has the following class as shown in Listing [4.1.](#page-59-1)

```
1 public class XsdAnnotation extends XsdAbstractElement {
2
3 private String id;
4 private List<XsdAppInfo> appInfoList = new ArrayList<>();
     5 private List<XsdDocumentation> documentations = new ArrayList<>();
6
7 // (...)
8 }
```
Listing 4.1: Simplified Version of the Generated XsdAnnotation Class

# <span id="page-59-2"></span>**4.1.1 Parsing Strategy**

The first step of this library is handling the [XSD](#page-8-2) file. The Java language has no built in library that parses [XSD](#page-8-2) files, so we needed to look for other options. The main libraries found that address this problem were *Document Object Model* [\(DOM\)](#page-8-5) and *Simple Application Programming Interface for eXtensive Markup Language* [\(SAX\)](#page-8-6). After evaluating the pros and cons of those libraries the choice ended up being [DOM,](#page-8-5) since a [XSD](#page-8-2) file is a tree of [XML](#page-8-3) elements. This choice was based mostly on the fact that [SAX](#page-8-6) is an event driven parser and [DOM](#page-8-5) is a tree based parser, which is more adequate for the present issue. [DOM](#page-8-5) is a library that maps [HTML,](#page-8-0) *eXtensive HyperText Markup Language* [\(XHTML\)](#page-8-7) and [XML](#page-8-3) files into a tree structure composed by multiple elements, also named nodes. This is exactly what XsdParser requires to obtain all the information from the [XSD](#page-8-2) files, which is described in [XML.](#page-8-3)

This means that XsdParser uses [DOM](#page-8-5) to parse the [XSD](#page-8-2) file and obtain its root element, a xs:schema node, performing a single read on the [XSD](#page-8-2) file, avoiding multiple reads, which are less efficient (Listing [4.2\)](#page-60-0).

```
1 private Node getSchemaNode(String filePath)
2 throws IOException, SAXException, ParserConfigurationException {
3 DocumentBuilderFactory dbFactory =
4 DocumentBuilderFactory.newInstance();
     DocumentBuilder dBuilder = dbFactory.newDocumentBuilder();
6 Document doc = dBuilder.parse(xsdFile); //Parses the XSD file.
7
8 // Obtains the first node of the document, which
     // should be the xs: schema node.
10 return doc.getFirstChild();
11 }
```
Listing 4.2: DOM Document Parsing

After obtaining the root node of the [XSD](#page-8-2) file the XsdParser verifies if that node is a XsdSchema node as shown in Listing [4.3.](#page-60-1) If that is the case it proceeds by performing the parse function of the XsdSchema class.

```
1 Node schemaNode = getSchemaNode(filePath);
2
3 if (isXsdSchema(schemaNode)){
4 XsdSchema.parse(this, schemaNode);
5 }
```
Listing 4.3: XsdParser Parsing the XsdSchema Node, which triggers the parsing of the whole XSD document

The XsdSchema element parse function, shown in line 13 of Listing [4.4,](#page-61-0) converts the Node attributes into a Map object, which XsdSchema receives in the constructor. Each class extracts their field information from the received attribute Map object in their constructor methods, e.g. XsdSchema constructor in line 2 of Listing [4.4.](#page-61-0) To guarantee that the information parsed by the classes is compliant with the [XSD](#page-8-2) syntax we perform multiple validations. To validate the possible values for any given attribute, e.g. the finalDefault attribute from the xsd:schema element, we use Enum classes. Any parsed value that is meant to be assigned to one of this Enum variables has its content verified to assert if the received value belongs to the possible values for that attribute. In lines 5 and 6 of Listing [4.4](#page-61-0) we can see this behaviour, we first obtain the finalDefault attribute value from the Map object and then we invoke belongsToEnum passing an instance of the FinalDefaultEnum type and the parsed value. The belongsToEnum method will assert if the received value is present in the possible values for the received Enum class and if present it returns the Enum instance that represents the received value, otherwise it will throw an exception.

```
1 public class XsdSchema extends XsdAnnotatedElements {
    2 private XsdSchema(XsdParser parser, Map<String, String> attributes){
3 super(parser, attributes);
4
5 String finalDef = attributes.getOrDefault("finalDefault", "");
       6 this.finalDefault = belongsToEnum(FinalDefaultEnum.instance,
           finalDef);
7
8 this.xmlns = attributes.getOrDefault(XMLNS, xmlns);
9
10 // Similar code used for the remaining attributes.
11 }
12
13 public static ReferenceBase parse(XsdParser parser, Node node) {
14 NamedNodeMap nodeAttributes = node.getAttributes();
15 Map<String, String> attributes = convertNodeMap(nodeAttributes);
16
17 return xsdParseSkeleton(node, new XsdSchema(parser, attributes));
18 }
19 }
```
#### Listing 4.4: XsdSchema Extracting Information from the received Node

The parsing of XsdSchema continues by parsing its children nodes. To parse children elements of any given XsdAbstractElement type we have the xsdParseSkeleton function present in the XsdAbstractElement class. This function will iterate in all the children of a given node, line 5 of Listing [4.7,](#page-63-0) invoke the respective parse function of each children, line 17/18 of Listing [4.7,](#page-63-0) and then notify the parent element, using the Visitor pattern[\[8\]](#page-112-4), line 20 of Listing [4.7.](#page-63-0)

In XsdParser the Visitor pattern is used to ensure that each concrete element defines different behaviours for different types of children. This provides good flexibility for implementing certain [XSD](#page-8-2) syntax restrictions, e.g. the element complexContent can only receive extension and restriction elements as children.

```
1 <xsd:complexContent>
2 <xsd:restriction base="xsd:string"/>
     3 <xsd:attribute name="dummy"/>
4 </xsd:complexContent>
```
#### Listing 4.5: ComplexContent element with Restriction and Attribute children

```
1 class XsdComplexContentVisitor extends XsdAnnotatedElementsVisitor {
2
3 private final XsdComplexContent owner;
4
5 / / ...6
7 @Override
8 public void visit(XsdRestriction element) {
9 owner.setRestriction(ReferenceBase.createFromXsd(element));
10 }
11
12 @Override
13 public void visit(XsdExtension element) {
14 owner.setExtension(ReferenceBase.createFromXsd(element));
15 }
16 }
```
#### Listing 4.6: XsdComplexContentVisitor Class

Parsing the [XSD](#page-8-2) of Listing [4.5,](#page-61-1) will result in the xsd:complexContent element being parsed, followed by the parsing of its children, i.e. xsd: restriction and xsd:attribute. When the xsd: restriction element is parsed the re-sulting instance, i.e. the childElement variable in line 17 of Listing [4.7,](#page-63-0) accepts his parents Visitor instance, in line 20 of Listing [4.7.](#page-63-0) The accept method of the XsdRestriction type will invoke the visit method which receives the type XsdRestriction, which means that, in this case, it will invoke the visit method of line 8 of Listing [4.6.](#page-62-0) In the XsdComplexContentVisitor of Listing [4.6](#page-62-0) we can see that it only defines behaviour for the two children types it supports, XsdRestriction and XsdExtension. This means that if a [XSD](#page-8-2) file defines an invalid element for the current context, such as the xsd: attribute of Listing [4.5](#page-61-1) which is not allowed as children of xsd:complexContent, the parser will just ignore that parsed element, since there is no behaviour defined for XsdAttribute elements on the XsdComplexContentVisitor.

```
1 ReferenceBase xsdParseSkeleton(Node node, XsdAbstractElement element){
2 XsdParser parser = element.getParser();
3 Node child = node.getFirstChild();
4
5 while (child != null) { //Iterates in all children from node.
6 //Only parses element nodes, ignoring comments and text nodes.
7 if (child.getNodeType() == Node.ELEMENT_NODE) {
            String nodeName = child.getNodeName();
9
10 //Searches on a mapper for a parsing functions
11 //for the respective type.
12 BiFunction<XsdParser, Node, ReferenceBase> parserFunction =
               XsdParser.getParseMappers().get(nodeName);
13
14 //Applies the parsing functions, if any, and notifies
15 //the parent objects Visitor to the newly created object.
16 if (parserFunction != null){
17 XsdAbstractElement childElement =
18 parserFunction.apply(parser, child).getElement();
19
20 childElement.accept(element.getVisitor());
21 childElement.validateSchemaRules();
22 }
23 }
24
25 child = child.getNextSibling(); //Moves on to the next sibling.26 }
27
28 ReferenceBase wrappedElement= ReferenceBase.createFromXsd(element);
29 parser.addParsedElement(wrappedElement);
30 return wrappedElement;
31 }
```
Listing 4.7: XsdParseSkeleton Function - Parsing Children From a Node

Having each element parsing their own children means that the only requirement for parsing a [XSD](#page-8-2) document will be parsing its root element, that should always be a XsdSchema.

Based on the explanation provided above, we will give a more detailed description about the parsing process made by XsdParser using a small concrete example extracted from the [HTML](#page-8-0) [XSD](#page-8-2) file, present in Listing [4.8.](#page-64-0)

```
1 <xs:schema>
2 <xs:element name="html">
3 \left( \left| \begin{array}{cc} - & - \end{array} \right|4 </xs:element>
5 </xs:schema>
```
Listing 4.8: Parsing Concrete Example

Step 1 - DOM parsing:

The parsing starts with the [DOM](#page-8-5) library parsing the code, Listing [4.8,](#page-64-0) which returns the xs:schema node, i.e. schemaNode in Listing [4.3.](#page-60-1) XsdParser verifies if the node is in fact a xs:schema node and after verifying that in fact it is, it invokes the XsdSchema parse function (line 19 of Listing [4.4\)](#page-61-0).

Step 2 - XsdSchema Attribute Parsing:

The XsdSchema parse function receives the Node object and converts it to a Map object (line 21 of Listing [4.4\)](#page-61-0). The map object is then passed to the XsdSchema constructor, line 2 of Listing [4.4,](#page-61-0) which will extract the information from the Map object to the class fields.

Step 3 - XsdSchema Children:

Parses the children of the XsdSchema. The xsdParseSkeleton function, Listing [4.7,](#page-63-0) is called (line 17 of Listing [4.4\)](#page-61-0) and starts to iterate the xs:schema node children, which, in this case, is a node list containing a single element, the xs:element node.

Step 4 - XsdElement Attribute Parsing:

The parsing of the xs:element node is similar to xs:schema, it extracts the attribute information from its respective node in its constructor.

Step 5 - XsdSchema Visitor Notification:

After parsing the xs: element node the previously created XsdSchema object is notified using the Visitor pattern. This notification informs the XsdSchema object that it contains the newly created XsdElement object. The XsdSchema should then act accordingly based on the type of the object received as its children, similar to the behaviour shown in XsdComplexContentVisitor of Listing [4.6.](#page-62-0)

# **4.1.2 Reference solving**

After the parsing process described previously, there is still an issue to solve regarding the existing references in the [XSD](#page-8-2) schema definition. In [XSD](#page-8-2) files the usage of the ref attribute is frequent to avoid repetition of [XML](#page-8-3) code. This generates two main problems when handling reference solving, the first one being the existence of elements with ref attributes referring non existent elements and the other being the replacement of the reference object by the referenced object when present. In order to effectively help resolve the referencing problem some wrapper classes were added. These wrapper classes contain the wrapped element and serve as a classifier for the wrapped element. The existing wrapper classes are as follow:

- UnsolvedElement Wrapper class to each element that has a ref attribute.
- ConcreteElement Wrapper class to each element that is present in the file.
- NamedConcreteElement Wrapper class to each element that is present in the file and has a name attribute present.
- ReferenceBase A common interface between UnsolvedReference and ConcreteElement.

Having these wrappers on the elements allow for a detailed filtering, which is helpful in the reference solving process. A concrete example of how this process works is in Listing [4.9.](#page-65-0)

```
1 <xsd:schema>
     2 <!-- NamedConcreteType wrapping a XsdGroup -->
3 <xsd:group id="replacement" name="flowContent">
4 \langle!-- ( \ldots ) -->
5 </xsd:group>
6
7 <!-- ConcreteElement wrapping a XsdChoice -->
8 <xsd:choice>
9 <!-- UnsolvedReference wrapping a XsdGroup -->
10 <xsd:group id="toBeReplaced" ref="flowContent"/>
11 </xsd:choice>
12 </xsd:schema>
```
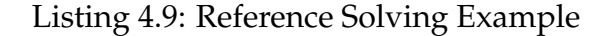

In this short example we have a XsdChoice element, line 8 of Listing [4.9,](#page-65-0) that contains a XsdGroup element with a ref attribute, line 10 of Listing [4.9.](#page-65-0) At this point the XsdChoice is contained in a ConcreteElement object and the XsdGroup is contained in a UnsolvedReference object. When replacing the UnsolvedReference objects the XsdGroup with the ref attribute, of line 10 of Listing [4.9,](#page-65-0) is going to be replaced by a copy of the already parsed XsdGroup with the name attribute, of line 3 of Listing [4.9,](#page-65-0) which is contained into a NamedConcreteElement object. This is achieved by accessing the parent of the element, in this case accessing the parent of the XsdGroup with the ref attribute of line 10 of Listing [4.9,](#page-65-0) which is the XsdChoice element. After accessing the XsdChoice object we can replace the XsdGroup of line 10 with the XsdGroup of line 3 of Listing [4.9.](#page-65-0)

To resume this process, there are three steps:

- Step 1 Obtain all the NamedConcreteElement objects since they may, or may not, be referenced by an existing UnsolvedReference object.
- Step 2 Obtain all the UnsolvedReference objects and iterate them to perform a lookup search on the NamedConcreteElement objects obtained in Step 1. This is achieved by comparing the value present in the UnsolvedReference ref attribute with the NamedConcreteElement name attribute.
- Step 3 If a match is found then XsdParser performs a copy of the object wrapped by the NamedConcreteElement and replaces the element wrapped in the UnsolvedReference object that served as a placeholder.

Having created these classes it is expected that at the end of a successful file parsing only ConcreteElement and/or NamedConcreteElement objects remain. In case there are any remainder UnsolvedReference objects the programmer can query the parser, using the function getUnsolvedReferences of the Xsd-Parser class, to discover which elements are missing and where were they used. The programmer can then correct the missing elements by adding them to the [XSD](#page-8-2) file and repeat the parsing process or just acknowledge that those elements are missing.

# **4.1.3 Validations**

As it was already referred in Section [4.1.1](#page-59-2) the parser uses some strategies to validate the rules of the [XSD](#page-8-2) language. We already referred the usage of Enum classes for attribute values that have a set of possible values but there are more validations. This solution also validates the types of data received, e.g. validating if a given attribute is a positive Integer value. There are more intricate restrictions relating to the organization between elements, for example the xsd: element element is not allowed to have a ref attribute value if the xsd:element is a direct child of the top-level xsd:schema element. All those rules were extracted from the [XSD](#page-8-2) language standard and each time a concrete element is created the respective rules are verified when the validateSchemaRules method is called, in line 21 of Listing [4.7.](#page-63-0)

Each time any of these rules is violated a ParsingException is thrown containing a message detailing the rule that was violated, either being an attribute that does not match its expected type, an attribute that has a value that is not within the possible values for that attribute or any other more complex rule of the [XSD](#page-8-2) language. With this strategy the user of the XsdParser solution has the information needed to fix the existing problems in the [XSD](#page-8-2) file.

# <span id="page-67-0"></span>**4.2 XsdAsm**

XsdAsm is a library dedicated to generate a Java *fluent interface* based on a [XSD](#page-8-2) file. It uses the previously introduced XsdParser library to parse the [XSD](#page-8-2) file contents into a list of Java objects that XsdAsm will use to obtain the information needed to generate the correspondent classes.

To generate classes this library also uses the ASM[\[3\]](#page-112-5) library, which is a library that provides a Java interface that allows *bytecode* manipulation providing methods for creating classes, methods, etc. There were other alternatives to the ASM library but most of them are simply libraries that were built on top of ASM to simplify its usage. It supports the creation of Java classes up until Java 11 and is still maintained, the most recent version, 7 beta, was release in 29 September of 2018. ASM also has some tools to help the new programmers understand how the library works. These tools help the programmers to learn faster how the code generation works and allows to generate more complex code. In Listing [4.10](#page-68-0) we present a class that is used as an example of code generation. It is a simple class, with a field and a method. The ASM library provides a tool, ASMifier, which receives a .class file and returns the ASM code needed to generate it, as shown in Listing [4.11.](#page-68-1)

```
1 public class SumExample {
\overline{2}3 private int sum;
4
5 void setSum(int a, int b){
          sum = a + b;
7 }
8 }
```
Listing 4.10: ASM Example - Code Generation Objective

```
1 ClassWriter classWriter = new ClassWriter(0);
\overline{2}3 classWriter.visit(V9, ACC_PUBLIC + ACC_FINAL + ACC_SUPER,
4 "Samples/HTML/SumExample", null, "java/lang/Object", null);
5
6 FieldVisitor fieldVisitor =
7 classWriter.visitField(ACC_PRIVATE, "sum", "I", null, null);
8 fieldVisitor.visitEnd();
9
10 MethodVisitor methodVisitor =
11 classWriter.visitMethod(0, "setSum", "(II)V", null, null);
12 methodVisitor.visitCode();
13 methodVisitor.visitVarInsn(ALOAD, 0);
14 methodVisitor.visitVarInsn(ILOAD, 1);
15 methodVisitor.visitVarInsn(ILOAD, 2);
16 methodVisitor.visitInsn(IADD);
17 methodVisitor.visitFieldInsn(PUTFIELD, "Samples/HTML/SumExample",
18 "sum", "I",19 methodVisitor.visitInsn(RETURN);
20 methodVisitor.visitMaxs(3, 3);
21 methodVisitor.visitEnd();
22
23 classWriter.visitEnd();
24
25 writeByteArrayToFile(classWriter.toByteArray());
```
Listing 4.11: ASM Example - Required Code

The strategy while creating xmlet was to manually create classes that represent a certain type of class that XsdAsm will need to generate, such as element and attribute classes. By using the ASMifier tool with those template-like classes the programming process was expedited.

There are other ways to generate code, such as tools that generate source code, which can then be compiled into the binary class files. Those tools were not used since we started by using this method, i.e. directly generating bytecodes, and never ran into any type of issue that made us consider explore other options.

# <span id="page-69-0"></span>**4.2.1 Supporting Infrastructure**

To support the foundations of the [XSD](#page-8-2) language there is a common infrastructure in every *fluent interface* generated by this project. This infrastructure is composed by a set of classes, which is divided into three different groups:

Element classes:

- Element An interface that every class generated based on a [XSD](#page-8-2) xsd:element implements.
- AbstractElement An abstract class that implements most of methods of the Element interface. All classes generated based on a [XSD](#page-8-2) xsd:element extend this class.

## Attribute classes:

- Attribute An interface that every class generated based on a [XSD](#page-8-2) xsd:attribute implements.
- BaseAttribute A class that implements the Attribute interface. All classes generated based on a [XSD](#page-8-2) xsd:attribute extend this class.

Visitor class:

• ElementVisitor - An abstract class that defines visit methods for all the generated element and attribute classes, which can be visited with the Visitor pattern. All the implemented methods point to a single method, e.g. every visit method related with element classes invoke a visitElement method. This behaviour aims to reduce the amount of code needed to create concrete implementations of this class.

Taking in consideration those classes, a very simplistic *fluent interface* could be represented with the class diagram shown in Figure [4.1.](#page-70-0) In this example we have two generated classes, the Html class, which extends AbstractElement and the AttrManifest class, which extends BaseAttribute. The classes above the line represent all the classes shared by all xmlet *fluent interfaces*. The classes below the line represent the classes generated based on the [XSD](#page-8-2) file contents.

<span id="page-70-0"></span>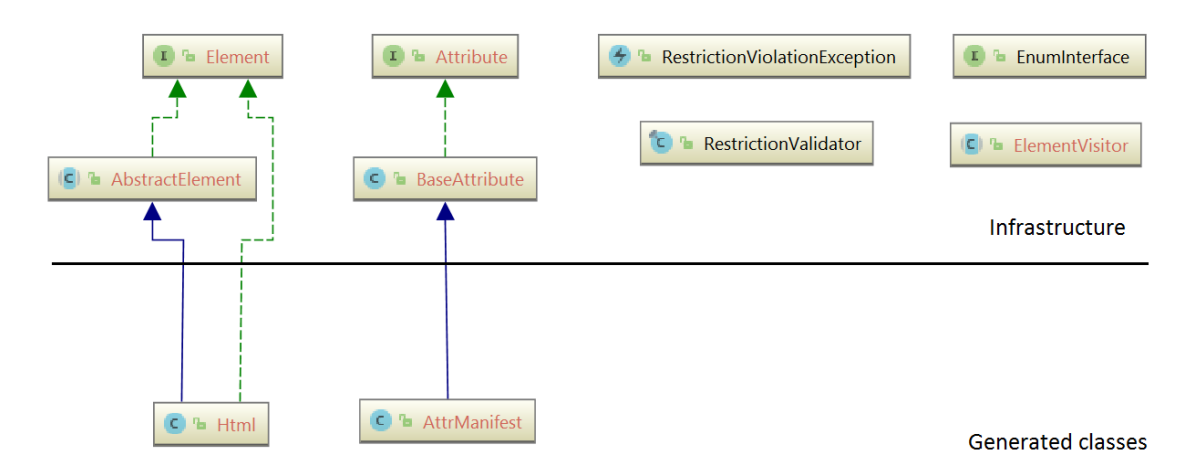

Figure 4.1: Fluent Interfaces - The Supporting Infrastructure

# **4.2.2 Code Generation Strategy**

As we already presented before in the Section [2.2,](#page-42-1) this solution focus on how the code is organized instead of making complex code. All the methods present in the generated classes have very low complexity, mainly adding information to the element children or to the attribute list. To reduce repeated code many interfaces with default methods are created so different classes can implement them and reuse the code. The complexity of the generated code is mostly present in the AbstractElement class, which implements most of the Element interface methods. Another very important aspect of the generated classes is the extensive use of *type arguments*, also known as generics, which allows the navigation in the element tree while maintaining type information, which is essential to guarantee the specific language restrictions.

# **4.2.3 Type Parameters**

As this solution was designed an objective became clear, the generated *fluent interface* should be easily navigable. This is crucial to provide a good user experience while creating templates through the xmlet *fluent interfaces*. There are two main aspects, the *fluent interface* should be easily navigable and always implement the concrete language restrictions. We tackle this issue through the use of *type parameters*, which allow us to keep track of the tree structure of the elements that are being created and keep adding elements, or moving up in the tree structure without loosing the type information of the parent. In Listing [4.12](#page-71-0) we can observe how the type arguments work.

```
1 Html<Element> html = new Html<>();
2 Body<Html<Element>> body = html.body();
3
4 P<Header<Body<Html<Element>>>> p1 = body.header().p();
5 P<Div<Body<Html<Element>>>> p2 = body.div().p();
6
7 Header<Body<Html<Element>>> header = p1.__();
8 Div<Body<Html<Element>>> div = p2.__();
```
### Listing 4.12: Example of the Explicit Use of Type Arguments

When we create the Html element we should indicate that he has a parent, for consistency. Then, as we add elements such as Body we automatically return the recently created Body element, but with parent information that indicates that this Body instance is descendant of an Html element. After that, we create two distinct P elements,  $p1$ , which has an Header parent, and  $p2$ , which has a  $Div$ parent. This information is reflected in the type of both variables, in line 4 and 5 of Listing [4.12](#page-71-0) respectively. Lastly, we can invoke the \_\_ method, line 7 and 8 of Listing [4.12,](#page-71-0) which returns the current element parent, and observe that each P instance returns its respective parent object, with the correct type.

In the example presented in Listing [4.12](#page-71-0) the usage of the *fluent interface* might seem to be excessive verbose to define a simple [HTML](#page-8-0) document. For specific purposes it might be needed to extract variables, but in the most common usage of the *fluent interface* the code should be similar to Listing [4.13.](#page-71-1)

```
1 new Html<>()
2 .body()
3 .header()
4 \cdot p() \cdot ... ()5 \qquad \qquad . \qquad ( )6 \qquad \qquad .div()\cdot p() \cdot __();
```
### Listing 4.13: Example of the Implicit Use of Type Arguments
To provide a better understanding on how this works we need to showcase three distinct classes. First we have the AbstractElement class, Listing [4.15,](#page-73-0) which is the class from where all classes generated based on a [XSD](#page-8-0) xsd: element derive. This class receives two *type parameters*:

- **T** Represents the type of the concrete element;
- **Z** Represents the type of the parent of the concrete element.

In the \_\_ method, shown in line 8 of Listing [4.15,](#page-73-0) the parent of any deriving class is returned. The type information is kept since the method returns Z, the *type parameter* that is the type of the parent of the deriving class, as shown in lines 7 and 8 of Listing [4.12.](#page-71-0)

```
1 class AbstractElement<T extends Element, Z extends Element>
   2 protected Z parent;
3
4 protected AbstractElement(Z parent) {
5 this.parent = parent;
6 }
7
8 public Z __() {
9 return this.parent;
10 }
11
12 // (\ldots)13 }
```
Listing 4.14: AbstractElement Class Type Arguments

The second class is the Table class, which represents the table [XSD](#page-8-0) element present on the [HTML](#page-8-1) *fluent interface* generated by xmlet. It has a single *type parameter*, Z, which represents the type of its parent. It extends AbstractElement and therefore indicates that his type is Table<Z> and its parent type is Z. Any interface implemented by a class generated from a [XSD](#page-8-0) xsd:element, such as the Table class, should receive the same type information as the AbstractElement class, as shown with TableChoice0. Regarding the attrBorder method, it indicates that it returns the exact same type, since it returns the this object, i.e. Table<Z>.

```
1 class Table<Z extends Element> extends AbstractElement<Html<Z>, Z>
2 implements TableChoice0<Html<Z>, Z>
3 / / (. . . )4
    5 public Table<Z> attrBorder(EnumBorderType attrBorder) {
6 / /7 }
8 }
```
Listing 4.15: Html Class Type Arguments

As the third class we have the TableChoice0 interface, which has methods for each kind of element that is allowed as children in table elements. It should receive the same *type parameters* as AbstractElement. In the current case, if an instance of Table<Element> invokes the tbody method, line 2 of Listing [4.16,](#page-73-1) the type returned would be Tbody<Table<Element>> since the T type of TableChoice0 is Table<Z> when the type Table implements it.

```
1 interface TableChoice0<T extends Element<T, Z>, Z extends Element>
                                             extends Element<T, Z> {
2 default Tbody<T> tbody() {
3 // ...
4 }
5 }
```
Listing 4.16: TableChoice0 Interface Type Arguments

#### **4.2.4 Restriction Validation**

In the description of any given [XSD](#page-8-0) file there are many restrictions in the way the elements are contained within each other and which attributes are allowed. To reflect those restrictions to Java language there are two alternatives, validation in runtime or in compile time. This library tries to validate most of the restrictions in compile time, as shown above by the way classes are created. But some restrictions cannot be validated in compile time, an example of this is the following attribute with a restriction shown in Listing [4.17.](#page-74-0)

```
1 <xs:schema>
2 <xs:element name="testElement">
3 <xs:complexType>
4 <xs:attribute name="intList" type="valuelist"/>
5 </xs:complexType>
6 </xs:element>
7
8 <xs:simpleType name="valuelist">
9 <xs:restriction>
10 <xs:maxLength value="5"/>
11 <xs:minLength value="1"/>
12 </xs:restriction>
13 <xs:list itemType="xsd:int"/>
14 </xs:simpleType>
15 </xs:schema>
```
Listing 4.17: Restrictions Example XSD

In this example, Listing [4.17,](#page-74-0) we have an element, i.e. testElement on line 2, which has an attribute called intList, on line 4. This attribute has some restrictions, it is represented by a  $xs:list$ , the list elements have the  $xsd:int$ type and its element count should be between 1 and 5, restriction element on line 9 of Listing [4.17.](#page-74-0) Transporting this example to the Java language will result in the following class shown on Listing [4.18.](#page-74-1)

```
1 public class AttrIntList extends BaseAttribute<List<Integer>> {
2 public AttrIntList(List<Integer> list) {
3 super(list);
4 }
5 }
```
#### Listing 4.18: Attribute Class Receiving a List

But with this solution the xs:maxLength and xs:minLength values are ignored. To solve this problem the existing restrictions in any given attribute are *hardcoded* in the class constructor, which invokes methods present in the RestrictionValidator class that validate each type of restriction, e.g. xs:maxLength and xs:minLength. The values present in the restrictions on the [XSD](#page-8-0) document are *hardcoded* in the *bytecodes* and help validate each attribute object that is created. This results in the generation of a constructor as shown in Listing [4.19.](#page-75-0)

```
1 public class AttrIntList extends BaseAttribute<List<Integer>> {
2 public AttrIntList(List<Integer> attrValue) {
3 super(attrValue, "intlist");
4 RestrictionValidator.validateMaxLength(5, attrValue);
        5 RestrictionValidator.validateMinLength(1, attrValue);
6 }
7 }
```
Listing 4.19: Attribute Constructor Enforcing Restrictions

There are a total of thirteen different restrictions on the [XSD](#page-8-0) language. The RestrictionValidator class is a class with static methods that allow to validate most of those restrictions, the only restrictions that are not validated by this class are xsd:enumeration restrictions, which are already validated by the usage of Enum classes and xsd:whitespace since it represents an indication instead of an actual restriction on the language. In Listing [4.20](#page-75-1) we can observe how simple is to validate the xs:maxLength and xs:minLength restrictions that were used in the previous example. All the methods work in the exact same way, a condition is verified and if the verification fails it will throw a RestrictionViolationException with a message describing the nature of the violated restriction.

```
1 public class RestrictionValidator {
     2 public static void validateMaxLength(int maxLength, List list){
3 if (list.size() > maxLength){
4 throw new RestrictionViolationException("Violation of
               maxLength restriction");
5 }
6 }
7
8 public static void validateMinLength(int minLength, List list){
9 if (list.size() < minLength){
10 throw new RestrictionViolationException("Violation of
               minLength restriction");
11 }
12 }
13 }
```
Listing 4.20: RestrictionValidator Class - The Validation Methods

#### **4.2.4.1 Enumerations**

Regarding restrictions there is one that can be enforced at compile time, the xs:enumeration. To obtain that validation at compile time the XsdAsm library generates Enum classes that contain all the values indicated in the xs:enumeration elements. In the following example, Listing [4.21,](#page-76-0) we have an attribute with three possible values: command, checkbox and radio.

```
1 <xs:attribute name="type">
2 <xs:simpleType>
3 <xs:restriction base="xsd:string">
            4 <xs:enumeration value="command" />
5 <xs:enumeration value="checkbox" />
6 <xs:enumeration value="radio" />
        7 </xs:restriction>
     8 </xs:simpleType>
9 </xs:attribute>
```
#### Listing 4.21: Example of an Enumeration in XSD Definition

This results in the creation of an Enum class, EnumTypeCommand, presented in Listing [4.22.](#page-76-1) The attribute class will then receive an instance of EnumTypeCommand, ensuring that only allowed values are used (Listing [4.23\)](#page-76-2).

```
1 public enum EnumTypeCommand {
2 COMMAND(String.valueOf("command")),
3 CHECKBOX(String.valueOf("checkbox")),
4 RADIO(String.valueOf("radio"))
5 }
```
Listing 4.22: Example of a Generated Enumeration Class

```
1 public class AttrTypeEnumTypeCommand extends BaseAttribute<String> {
2 public AttrTypeEnumTypeCommand(EnumTypeCommand attrValue) {
3 super(attrValue.getValue());
\overline{4}5 }
```
Listing 4.23: Attribute Receiving An Enumeration Instance

#### **4.2.5 Element Binding**

To support the definition of reusable templates the Element and AbstractElement classes were modified to support binders. This allows programmers to postpone the addition of information to the defined element tree. An example is presented in Listing [4.24](#page-77-0) using the [HTML5](#page-8-1) *fluent interface*.

```
1 public class BinderExample{
2 public void bindExample(){
3 Html<Element> root = new Html<>()
4 .body()
5 .table()
6 .tr()
7 .th()
8 .text("Title")
9 \cdot ()
10 . ()
11 .<List<String>>binder((elem, list) ->
12 list.forEach(tdValue ->
13 elem.tr().td().text(tdValue)
14 )
15 )
16 \qquad \qquad \cdot \underline{\qquad} ( )
17 \qquad \qquad \cdot \underline{\qquad}()18 \cdot ();
19 }
20 }
```
#### Listing 4.24: Binder Usage Example

In this example we use the [HTML](#page-8-1) language to create a document that contains a table with a title in the first row as a title header , i.e. th(). Regarding the values presented in the table, instead of having them inserted right away, it is possible to delay that insertion by postponing a function, as shown on line 11 of Listing [4.24,](#page-77-0) to be executed when the information is received, i.e. the list on line 11 of Listing [4.24.](#page-77-0) This is achieved by implementing an ElementVisitor that supports binding.

In Listing [4.25](#page-78-0) we can observe how an ElementVisitor implementation that supports binders would work, while maintaining the default behaviour for the elements that are not bound, i.e. else clause in line 16 of Listing [4.25.](#page-78-0) If the element is bound to a function this implementation will clone the element, i.e. the cloneElem function in line 12 of Listing [4.25,](#page-78-0) and apply a model to the cloned object, i.e. the model being a List<String> object following the example of shown Listing [4.24,](#page-77-0) effectively executing the function supplied in the previously shown binder method, i.e. line 11 of Listing [4.24.](#page-77-0) This function call will generate new children on the cloned table instance that will be iterated as if they belonged to the original element tree. This behaviour ensures that the original element tree is not affected since all these changes are performed in a clone of the bound element, meaning that the template can be reused.

```
1 public class CustomVisitor<R> implements ElementVisitor<R> {
\overline{2}3 private R model;
4
5 public CustomVisitor(R model){
6 this.model = model;
7 }
8
9 public <T extends Element> void sharedVisit(Element<T,?> element) {
10 // ...
11 if(element.isBound()) {
12 List<Element> children = element.cloneElem()
13 bindTo(model)
14 . getChildren();
15 children.forEach( child -> child.accept(this));
16 } else {
17 element.getChildren().forEach(item -> item.accept(this));
18 }
19 // \ldots20 }
21 }
```
Listing 4.25: Visitor with Binding Support

#### **4.2.6 Using the Visitor Pattern**

In the previous sections we presented how the *fluent interface* is generated and how it implements the language restrictions, but what can the *fluent interface* actually be used for? That is strictly up to the user of the generated *fluent interface*. To achieve this we use the Visitor pattern[\[8\]](#page-112-0). There are multiple visit methods that are invoked by the generated classes and the user can define the behaviour for each one of them by creating a concrete implementation of the

ElementVisitor class. This way the generated code delegates the responsibility of defining the output of the fluent interface usage. The generated ElementVisitor class defines four main visit methods, Listing [4.26:](#page-79-0)

- sharedVisit(Element<T, ?> element) This method is called whenever a class generated based on a [XSD](#page-8-0)  $\langle x \rangle$  sd:element has its accept method called. By receiving the Element we have access to the element children and attributes.
- visit(Text text) This method is called when the accept method of the special Text element is invoked.
- visit(Comment comment) This method is called when the accept method of the special Comment element is invoked.
- visit(TextFuction<R, U, ?> textFunction) This method is called when the accept method of the special TextFunction element is invoked.

```
1 public abstract class ElementVisitor<R> {
2 <T extends Element> void sharedVisit(Element<T, ?> element);
3
4 void visit(Text text);
5
6 void visit(Comment comment);
7
8 <U> void visit(TextFunction<R, U, ?> textFunction);
9 }
```
Listing 4.26: ElementVisitor Generated by XsdAsm - The Core Methods

Apart from these four main method we also create specific methods, as shown in Listing [4.27.](#page-80-0) These methods default behaviour is to invoke the main sharedVisit(Element<T,  $\gg$  element) method, but they can be redefined to perform a different action, providing the option of having a very simple implementation of only four methods or redefine all the methods for a concrete purpose for the respective [DSL.](#page-8-2)

```
1 public abstract class ElementVisitor {
2 // ( \ldots )3
4 default void visit(Html html) {
5 this.sharedVisit(html);
6 }
7 }
```
Listing 4.27: ElementVisitor Generated by XsdAsm - The Specific Methods

#### **4.2.7 Performance - XsdAsmFaster**

The xmlet developed two alternative solutions to generate *fluent interfaces*. The first solution that was implemented was XsdAsm, which generated a *fluent interface* that defined element and attribute classes. When interacting with those elements it was possible to add children or attributes that were stored in a data structure as seen by the implementation of AbstractElement and the snippet of the Html code present in Listing [4.28](#page-80-1) and Listing [4.29,](#page-81-0) respectively.

```
1 abstract class AbstractElement<T extends Element, Z extends Element>
     implements Element<T, Z> {
2 protected List<Element> children = new ArrayList();
3 protected List<Attribute> attrs = new ArrayList();
4 // (...)
5
6 public <R extends Element> R addChild(R child) {
7 this.children.add(child);
8 return child;
9 }
10 public T addAttr(Attribute attribute) {
11 this.attrs.add(attribute);
12 return this.self();
13 }
14 }
```
Listing 4.28: AbstractElement Class Generated by XsdAsm

```
1 class Html<Z extends Element> extends AbstractElement<Html<Z>, Z> {
2 public void accept(ElementVisitor visitor) { visitor.visit(this); }
3
4 public Html<Z> attrManifest(String attrManifest) {
5 return (Html)this.addAttr(new AttrManifestString(attrManifest));
6 }
7
8 public Body<T> body() { return this.addChild(new Body(this)); }
9
10 public Head<T> head() { return this.addChild(new Head(this)); }
11 }
```
Listing 4.29: Html Class Generated by XsdAsm

By using the solution generated by XsdAsm we ended up with a *fluent interface* that works in a two steps basis:

- Creating the Element tree We need to create the element tree by adding all elements and attributes, as shown in Listing [4.30;](#page-81-1)
- Visiting the Element tree We need to invoke the accept method of the root of the tree in order for the whole tree to be visited, as shown in Listing [4.31.](#page-82-0)

```
1 Html<Html> root = new Html<>();
\overline{2}3 root.head()
4 .title()
 5 .text("Title")
6 \qquad \qquad \cdot \underline{\qquad} ()
7 \qquad \qquad \cdot \underline{\qquad} ( )
 8 .body().attrClass("clear")
9 .div()
10 .h1()
11 .text("H1 text")
12 \qquad \qquad \cdot \underline{\qquad} ()
13 \qquad \qquad \cdot \underline{\qquad} ( )
14 \cdot ()
15 . \qquad \qquad \qquad \qquad \qquad \qquad \qquad \qquad \qquad \qquad \qquad \qquad \qquad \qquad \qquad \qquad \qquad \qquad \qquad \qquad \qquad \qquad \qquad \qquad \qquad \qquad \qquad \qquad \qquad \qquad \qquad \qquad \qquad \qquad \qquad \qquad
```
Listing 4.30: HTML5 Tree Creation using XsdAsm

```
1 CustomVisitor customVisitor = new CustomVisitor();
2 // root variable created in the previous Listing.
3 root.accept(customVisitor);
```
Listing 4.31: HTML5 Tree Visit using XsdAsm

Even though that this solution worked fine it had a performance issue. Why were we adding elements to a data structure just for it to be iterated at a later time? From this idea a new solution was born, XsdAsmFaster. This new solution aims to perform the same operations, faster, while providing a very similar user experience to the *fluent interface* generated by XsdAsm. To achieve that instead of storing information on a data structure we directly invoke the Element Visitor visit method, this removes the need of storing and iterating information while maintaining all the expected behaviour. The two main moments that are affected by this change are the moments when an element is added to the tree and when an attribute is added to a previously created element. The code generated by XsdAsmFaster to add elements is as shown in Listing [4.32.](#page-82-1)

```
1 public final class Html<Z extends Element> {
2 protected final Z parent;
3 protected final ElementVisitor visitor;
4
5 public Html(ElementVisitor visitor) {
       6 this.visitor = visitor;
7 visitor.visitElementHtml(this);
8 }
\alpha10 public Html(Z parent) {
11 this.parent = parent;
12 this.visitor = parent.getVisitor();
13 this.visitor.visitElementHtml(this);
14 }
15
16 public final Html<Z> attrManifest(String attrManifest) {
17 this.visitor.visitAttributeManifest(attrManifest);
18 return this;
19 }
20
21 public Body<T> body() { return new Body(this); }
22 public Head<T> head() { return new Head(this); }
23 }
```
Listing 4.32: Html Class Generated by XsdAsmFaster

As we can see in Listing [4.32](#page-82-1) we can invoke the visit method in the construc-tor of the classes generated based on a [XSD](#page-8-0) <xsd:element>, such as Html or Body, since the ElementVisitor instance is accessible for all the elements on the element tree. Since adding elements results in the creation of new objects, such as Body and Head in lines 22 and 24 of Listing [4.32](#page-82-1) respectively, it results in the invocation of their respective visit method due to the visit method being called in each class constructor. The attributes have a very similar behaviour, although they do not have instances created their restrictions are validated by invoking a static validate method present in each attribute class. If the attribute has no restrictions then the behaviour is as shown in Listing [4.32,](#page-82-1) where the respective visit method is called the method ends returns the object this to continue with the fluent tree creation

The XsdAsmFaster solution also adds many other performance improvements. The ElementVisitor methods were changed to receive String objects instead of Attribute types. Changing this removes the requirement to instantiate attribute classes since we can directly pass the name of the attribute and its value as shown in attrManifest method in Listing [4.32.](#page-82-1) This change was performed since the only contained fields in attribute classes were name and value. The ElementVisitor class of XsdAsmFaster is as present in Listing [4.33.](#page-83-0)

```
1 public abstract class ElementVisitor {
    2 public abstract void visitElement(Element element);
3 public abstract void visitAttribute(String attributeName,
<sup>4</sup> String attributeValue);
5 public abstract void visitParent(Element element);
6 public abstract <R> void visitText(Text<? extends Element, R> t);
7 public abstract <R> void visitComment(Text<? extends Element, R> t);
8
9 public void visitOpenDynamic() { }
10 public void visitCloseDynamic() { }
11
12 // The methods below are generated based on the generated elements.
13 public void visitParentHtml(Html element) {
14 this.visitParent(element);
15 }
16 public void visitElementHtml(Html element) {
17 this.visitElement(element);
18 }
19 }
```
#### Listing 4.33: ElementVisitor Generated by XsdAsmFaster

Another feature that was introduced with XsdAsmFaster is both methods visitOpenDynamic and visitCloseDynamic. These methods have the objective to inform the concrete implementation of the ElementVisitor type that every visit method called in between calls of visitOpenDynamic and visitCloseDynamic represent dynamic data. That also means that every other visit method call outside of the dynamic spectrum is static. In Section [4.3.3](#page-92-0) we will show how this feature can be used to improve the performance of the resulting solution.

## **4.3 Client**

To use and test both [XsdAsm](#page-67-0) and [XsdParser](#page-59-0) we needed to implement a client for XsdAsm. Three different clients were implemented, one using the [HTML5](#page-8-1) specification, one using the specification for Android visual layouts and another one by creating a specification for the regular expression language. In this section we are going to explore how the [HTML5](#page-8-1) *fluent interface* is generated using the XsdAsm library and how to use it. Other generated *fluent interfaces*, such as the Android Layouts and Regex, follow the exact same process in their creation and usage.

#### **4.3.1 HtmlApi**

To generate the [HTML5](#page-8-1) *fluent interface* we need to obtain its [XSD](#page-8-0) file. After that there are two options, the first one is to create a Java project that invokes the XsdAsm main method directly by passing the path of the specification file and the desired *fluent interface* name that will be used to create a custom package name, shown in Listing [4.34.](#page-85-0)

```
1 void generateApi(String xsdFilePath, String apiName){
2 XsdAsmMain.main(new String[] {xsdFilePath, apiName} );
3 }
```
Listing 4.34: Fluent Interface Creation

The second option is using the Maven[\[22\]](#page-113-0) build lifecycle[\[16\]](#page-113-1) to make that same invocation by adding an extra execution to the *Project Object Model* [\(POM\)](#page-8-3) file, shown in Listing [4.35,](#page-86-0) to execute a batch file that invokes the XsdAsm main method, shown in Listing [4.36.](#page-86-1) More information about Maven will be provided in Section [5.1.](#page-96-0)

<span id="page-86-0"></span>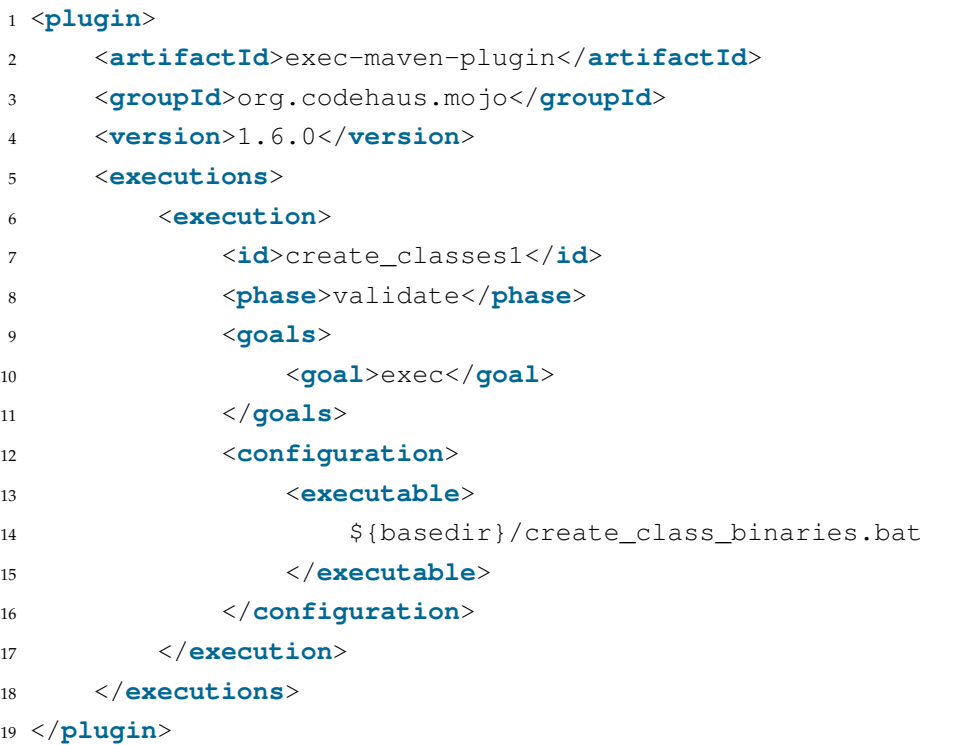

#### Listing 4.35: Maven - Compiling Classes using a Plugin

```
1 if exist "./src/main/java" rmdir "./src/main/java" /s /q
\overline{2}3 if not exist "./target/classes/org/xmlet/htmlapi"
4 mkdir "./target/classes/org/xmlet/htmlapi"
5
6 call
7 mvn exec:java -D"exec.mainClass"="org.xmlet.xsdasm.main.XsdAsmMain"
     -D"exec.args"="./src/main/resources/html_5.xsd htmlapi"
```
Listing 4.36: Maven - The Code that creates the Fluent Interface Classes (create\_class\_binaries.bat)

This client uses the Maven lifecycle option by adding an execution at the validate phase, shown in line 8 of Listing [4.35,](#page-86-0) which invokes XsdAsm main method to create the *fluent interface*. This invocation of XsdAsm creates all the classes in the target folder of the HtmlApi project. Following these steps would be enough to allow any other Maven project to add a dependency to the HtmlApi project and use its generated classes as if they were manually created. But this way the source files and Java documentation files are not created since XsdAsm only generates the class binaries. To tackle this issue we added another execution to the [POM.](#page-8-3) This execution uses the Fernflower[\[29\]](#page-114-0) decompiler, the Java decompiler used by Intellij[\[10\]](#page-112-1) *Integrated Development Environment* [\(IDE\)](#page-8-4), to decompile the classes that were automatically generated, shown in Listing [4.37](#page-87-0) and Listing [4.38.](#page-87-1)

```
1 <execution>
2 <id>decompile_classes</id>
3 <phase>validate</phase>
4 <goals>
5 <goal>
6 \rightarrow \text{P} \times \text{P} \cap7 </goal>
8 </goals>
9 <configuration>
10 <executable>
11 ${basedir}/decompile_class_binaries.bat
12 </executable>
13 </configuration>
14 </execution>
```
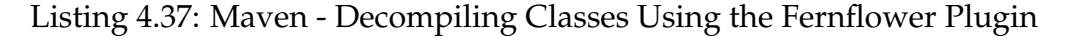

```
1 if not exist "./src/main/java/org/xmlet/htmlapi" mkdir "./src/main/java
    /org/xmlet/htmlapi"
2
3 call
4 mvn exec:java
5 -D"exec.mainClass"="org.jetbrains.java.decompiler.main.decompiler.
        ConsoleDecompiler"
6 -D"exec.args"="-dgs=true ./target/classes/org/xmlet/htmlapi ./src/
        main/java/org/xmlet/htmlapi"
7
8 if exist "./target/classes/org" rmdir "./target/classes/org" /s /q
```
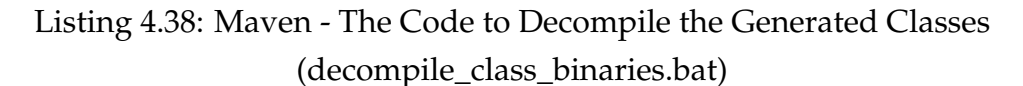

By decompiling those classes we obtain the source code, which allows us to delete the automatic generated classes and allow the Maven build process to perform the normal compiling process, which generates the Java documentation files and the class binaries, along with the source files obtained from the decompilation process. This process, apart from generating more information to the programmer that will use the *fluent interface* in the future, also allows to find any problem with the generated code since it forces the compilation of all the classes previously generated.

#### **4.3.2 Using the HtmlApi**

After the previously described compilation process of the HtmlApi project we are ready to use the generated *fluent interface*. To start using it the first step is to implement the ElementVisitor class, which defines what to do when the created element tree is visited. A very simple example is presented in Listing [4.39,](#page-88-0) which writes the [HTML](#page-8-1) tags based on the name of the element type visited, i.e. the opening tag in line 8 and the closing tag on line 19 of Listing [4.39,](#page-88-0) and navigates in the element tree by accessing the children of the current element type, i.e. the getChildren() method call followed by the invocation of the accept method call of every child present in the current element.

```
1 public class CustomVisitor<R> implements ElementVisitor<R> {
2
3 private PrintStream printStream = System.out;
4
5 public CustomVisitor(){ }
6
7 public <T extends Element> void sharedVisit(Element<T,?> element) {
8 printStream.printf("<%s", element.getName());
\overline{q}10 element.getAttributes()
11 .forEach(attribute ->
12 printStream.printf(" %s=\"%s\"",
13 attribute.getName(), attribute.getValue()));
14
15 printStream.print(">\n");
16
17 element.getChildren().forEach(item -> item.accept(this));
18
19 printStream.printf("</%s>\n", element.getName());
20 }
21 }
```
Listing 4.39: Custom Visitor Example that Implements the ElementVisitor Generated by XsdAsm

After creating the CustomVisitor presented in Listing [4.39](#page-88-0) we can start to create the element tree of the document that we want to present. To start we should create a Html object, since all the [HTML](#page-8-1) documents have it as a base element. Upon creating that root element we can start to add other elements or attributes that will appear as options based on the specification rules. To help with the navigation on the element tree a method was created to allow the navigation to the parent of any given element. This method is named \_\_, a short method name to keep the code as clean as possible. In Listing [4.40](#page-90-0) we can see a code example that uses a good amount of the *fluent interface* features:

- Element creation For example, the root.head() method call adds an Head instance to the Html root element;
- Attribute assignment For example, the body().attrClass("clear") method call adds the attribute class with the value clear to the Body instance created with the body() method call;
- Attributes receiving Enum classes The attrType(EnumTypeContentType.TEXT\_CSS) call, which indicates that the type value should be text/css, which is the value present in EnumTypeContentType.TEXT\_CSS;
- Parent navigation Both  $($   $\angle$  ()) method calls at the end of line 10 of Listing [4.40](#page-90-0) will result in the current context being changed from the Link type to the Head type by the first call, followed by another call with changes the context from the Head type to the Html type. This allows to proceed with the definition of the Body type, which can only be contained in the Html type.

```
4. SOLUTION 4.3. Client
```

```
1 Html<Html> root = new Html<>();
\overline{2}3 root.head()
4 .meta().attrCharset("UTF-8").
5 .title()
6 .text("Title"). ()
7 .link().attrType(EnumTypeContentType.TEXT_CSS)
8 .attrHref("/assets/images/favicon.png").__()
9 .link().attrType(EnumTypeContentType.TEXT_CSS)
10 .attrHref("/assets/styles/main.css"). (). ()
11 .body().attrClass("clear")
12 .div()
13 .header()
14 .section()
15 . div()16 .img().attrId("brand")
17 ... \text{attrSrc}(". /assets / images / loops . \text{p}, \text{p}).
18 aside()
19 .em ()
20 .text("Advertisement")
21 . span()
22 .text("HtmlApi is great!");
23
24 CustomVisitor customVisitor = new CustomVisitor();
25
26 customVisitor.visit(root);
```
Listing 4.40: HtmlApi - The Definition of the Element Tree

With this element tree presented in Listing [4.40](#page-90-0) and the previously presented CustomVisitor, shown in Listing [4.39,](#page-88-0) we obtain the following result as shown in Listing [4.41.](#page-91-0) The indentation was added for readability purposes, since the CustomVisitor implementation in Listing [4.39](#page-88-0) does not indent the resulting [HTML.](#page-8-1)

```
1 <html>
2 <head>
3 <meta charset="UTF-8">
4 </meta>
5 <title>
6 Title
7 </title>
8 <link type="text/css" href="/assets/images/favicon.png">
9 </link>
10 <link type="text/css" href="/assets/styles/main.css">
11 </link>
12 </head>
13 <body class="clear">
14 <div>
15 <header>
16 <section>
17 <div>
18 <img id="brand" src="./assets/images/logo.png">
19 </img>
20 <aside>
21 <em>
22 Advertisement
23 <span>
24 HtmlApi is great!
25 </span>
26 </em>
27 </aside>
28 </div>
29 </section>
30 </header>
31 </div>
32 </body>
33 </html>
```
Listing 4.41: HtmlApi - The Result of the Element Tree Visit

The CustomVisitor of Listing [4.41](#page-91-0) is a very minimalist implementation since it does not indent the resulting [HTML,](#page-8-1) does not simplify elements with no children (i.e. the link/img elements) and other aspects that are particular to [HTML](#page-8-1) syntax. That is where the HtmlFlow library comes in, it implements the particular aspects of the [HTML](#page-8-1) syntax in its ElementVisitor implementation that deals with how and where the output is written.

#### <span id="page-92-0"></span>**4.3.3 HtmlFlow 3**

The HtmlFlow 3 library suffered some significant changes from its first version. At the moment it defines two ways of defining templates, a StaticView type, which allows the creation of template that does not receive any input data, and a DynamicHtml type, which receives a Java function that defines the template. We have already presented some code examples of both types along this document, but here we are going to analyze them. For the StaticHtml we have Listing [4.42,](#page-92-1) which is the same as Listing [1.3,](#page-28-0) duplicated here for explanation purposes.

```
1 private static void staticView(StaticHtml view){
2 view.html()
3 .body()
4 .h1()
5 .text("This is a static view h1 element.")
6 \qquad \qquad \cdot \underline{\qquad}()7 \qquad \qquad \cdot \underline{\qquad} ()8 .___();
9 }
```
Listing 4.42: HtmlFlow - Static View Example

With the definition of this template, i.e. Listing [4.42,](#page-92-1) we observe that this is a straightforward template, it has a couple of elements and does not require any external input. This type of template can be defined with any function that returns void and receives a StaticView object, i.e. a Consumer<StaticView> object.

```
1 String document = DynamicHtml.view(CurrentClass::studentView)
2 .render(new Student("Luis", 39378));
3
4 static void studentView(DynamicHtml<Student> view, Student student){
5 view.html()
           .body()7 .ul()
8 .li().dynamic(li -> li.text(student.getName())).__()
9 .li().dynamic(li -> li.text(student.getNumber())).__()
10 \qquad \qquad \cdot \underline{\qquad} ( )
11 \qquad \qquad \cdot \_ \ ( \ )12 .__();
13 }
```
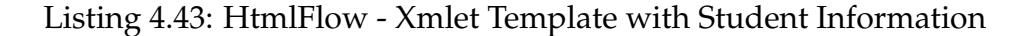

Regarding DynamicHtml templates, we can use and define them as shown in Listing [4.43.](#page-92-2) Their use is very similar, but there are a few noticeable changes. The first one is that now the function that is defining the template receives the *context object* associated with the template, which in Listing [4.43](#page-92-2) is a Student object. The second change is that now the template should use a function, dynamic in lines 8 and 9 of Listing [4.43,](#page-92-2) to input dynamic information in the defined template while in the StaticHtml there was not such a call. This dynamic method has a very important significance in HtmlFlow 3, it provides information that the actions that will be performed inside the Consumer used as its parameter are dynamic and are subject to changes depending on the input received. Through the invocation of this method and thanks to strategy implemented by HtmlApi-Faster the HtmlFlow 3 library has enough information to implement a caching strategy. In Listing [4.44](#page-93-0) we can observe how HtmlApiFaster defines its dynamic methods, and how it notifies the ElementVisitor instance of the start, i.e. the invocation of visitOpenDynamic() method, and the end, i.e. the invocation of visitCloseDynamic() method, of the dynamic block.

```
1 public final class Li<Z extends Element> {
2
3 private ElementVisitor visitor;
4
5 public Li<Z> dynamic(Consumer<Li<Z>> consumer){
6 visitor.visitOpenDynamic();
7 consumer.accept(this);
8 visitor.visitCloseDynamic();
9 return this;
10 }
11 }
```
Listing 4.44: Li Class - The dynamic method

The caching strategy of HtmlFlow 3 uses a simple assumption, every action performed on the template elements that is not inserted in a dynamic block, i.e. is not performed inside of the Consumer used as a parameter to the dynamic method, is static information. This means that HtmlFlow 3 has sufficient information to cache different components of the template, e.g. in Listing [4.43](#page-92-2) HtmlFlow can store three components of the template:

• The String representing the [HTML](#page-8-1) text representing every element and attribute created before the call to the first dynamic method;

- The String representing the [HTML](#page-8-1) text representing every element and attribute created between the call to the first dynamic and second dynamic methods;
- The String representing the [HTML](#page-8-1) text representing every element and attribute created after the call to the second dynamic method;

This greatly improves the performance of the solution. Without this caching strategy the library would perform many more StringBuilder operations, since the result of creating elements, adding attributes or closing elements in this particular implementation of the ElementVisitor type of the HtmlApiFaster *fluent interface* is to use a StringBuilder object to append multiple Strings, added with the execution of the visit methods. By using the caching strategy the HtmlFlow 3 library avoids the invocation of the append method multiple times, which is decisive when it comes to performance.

This version of the HtmlFlow library also supports another interesting feature, partial views. This feature is present in many *template engines* since it allows for the same template to be used in many other templates, avoiding repetition. In Listing [4.45](#page-95-0) we present a simplified example that uses partial views. We have the presented method, i.e. presentationsView, which defines a template that receives multiple Presentation instances to present. Instead of defining the whole template, it uses another template that is responsible for specifying how a single Presentation instance is presented. In line 5 of Listing [4.45](#page-95-0) we can see how that works, we iterate the received Iterable<Presentation> presentations object and for each one of the objects we invoke the addPartial method, which receives the partial view instance, i.e. PresentationView.view, and the object that should be used to create the partial view.

```
1 private static void presentationsView(DynamicHtml<Iterable<Presentation
    >> view, Iterable<Presentation> presentations){
2 view.html()
3 .body()
4 .div()
5 .dynamic(div -> presentations.forEach(presentation
                        -> view.addPartial(PresentationView.view,
                        presentation)))
6 \qquad \qquad \cdot \underline{\qquad} ( )
7 \qquad \qquad \cdot \underline{\hspace{1cm}}()8 .__();
9 }
```
Listing 4.45: HtmlFlow Partial Views

**5**

# **Deployment and Validation**

This project and all its components belong to a Github organization called  $x$ mlet<sup>[1](#page-96-1)</sup>. The aim of that organization is to contain all the related projects to this dissertation. All the generated [DSLs](#page-8-2) are also created within this organization. With this approach all the existing projects and future generated [DSLs](#page-8-2) can be accessed in a single place.

### <span id="page-96-0"></span>**5.1 Maven**

In order to manage the developed projects a tool for project organization and deployment was used, named Maven[\[22\]](#page-113-0). Maven has the goal of organizing a project in many different ways, such as creating a standard of project building and managing project dependencies. Maven was also used to generate documentation and deploying the projects to a central code repository, Maven Cen-tral Repository<sup>[2](#page-96-2)</sup>. All the releases of projects belonging to the xmlet Github organization can be found under the same groupId, com.github.xmlet in the following location https://search.maven.[org/#search%7Cga%7C1%](https://search.maven.org/#search%7Cga%7C1%7Ccom.github.xmlet) 7Ccom.[github](https://search.maven.org/#search%7Cga%7C1%7Ccom.github.xmlet).xmlet.

<span id="page-96-1"></span><sup>1</sup>[https://github](https://github.com/xmlet).com/xmlet

<span id="page-96-2"></span><sup>2</sup>[https://search](https://search.maven.org/).maven.org/

 $\mathcal{L}$ 

## **5.2 Sonarcloud**

Code quality and its various implications such as security, performance and bugs should always be an important issue to a programmer. With that in mind all the projects contained in the xmlet solution were evaluated in various metrics and the results made public for consultation. This way, either future users of those projects or developers trying to improve the projects can check the metrics as another way of validating the quality of the produced code. The tool to perform this evaluation was Sonarcloud, which provides free of charge evaluations and stores the results that are available for everyone. The xmlet sonarcloud page is https://sonarcloud.[io/organizations/xmlet/projects](https://sonarcloud.io/organizations/xmlet/projects). Sonarcloud also provides an Web [API](#page-8-5) to show badges that allow to inform users of different metrics regarding a project. Those badges are presented in the xmlet modules Github pages, as shown in Figure [5.1](#page-97-0) for the XsdParser project.

<span id="page-97-0"></span>**ED README.md** 

maven-central v1.0.9 6 quality gate passed 6 coverage 88.6% 6 vulnerabilities 0 6 bugs 0

#### **XsdParser**

XsdParser is a library that parses a XML Definition file (xsd) into a list of java objects. Each different xsd tag has a corresponding java class and the attributes of a given xsd type are represented as fields in java. All these classes derive from the same abstract element, XsdAbstractElement. All java representations of the xsd elements follow the schema definition for xsd elements. For example, the xsd:annotation tag only allows xsd:appinfo and xsd:documentation as children nodes, and also can have an attribute named id, therefore XsdParser has the following class (simplified for example purposes):

Figure 5.1: XsdParser with the Respective Sonarcloud Badges in Github

# **5.3 Testing metrics**

To assert the performance of the xmlet solution we used the [HTML5](#page-8-1) use case to compare it against multiple other solutions. We used all the solutions that were presented in Chapter [3,](#page-48-0) i.e. J2Html, Rocker and KotlinX Html. To perform an unbiased comparison we searched on Github and used two popular benchmarks, this section will contain the results of these benchmarks. The computer used to perform all the tests present in this section has the following specifications:

Operative System: Windows 10 Education Java Version: Java 8 Update 152

Processor: Intel Core i3-3217U 1.80GHz RAM: 4GB

#### **5.3.1 Spring Benchmark**

This was the first benchmark solution we found, which is called spring-comparing-template-engines[\[20\]](#page-113-2). This benchmark uses the Spring $^3$  $^3$  framework to host a web application that provides a route for each *template engine* to benchmark. Each *template engine* uses the same template and receives the same information to complete the template, which makes it possible to flood all the routes with an high number of requests and assert which route responds faster, consequently asserting which *template engine* is faster. This approach of measuring the *template engines* performance was dismissed because the render time of the *template* engines is dismissable when compared to the *overhead* introduced by the Spring framework and the tool used to flood the routes of the Web application. Even though that we did not end up using this specific benchmark we used the template that it used for its benchmark in another benchmark that added less *overhead*.

#### **5.3.2 Template Benchmark**

The second benchmark solution was template-benchmark[\[4\]](#page-112-2). The advantage of this benchmark is that it focus exclusively on evaluating the render process of each benchmark. In this case, it does not use any Web server to handle a request, which is a more consistent approach. The general idea of this benchmark is the same, it includes many *template engine* solutions that define the same template and use the same data to generate the complete document. But in this case instead of launching a Spring web application and issuing requests it uses *Java Microbenchmark Harness* [\(JMH\)](#page-8-6)[\[18\]](#page-113-3), which is a Java tool to benchmark code. With [JMH](#page-8-6) we indicate which methods to benchmark with annotations and configure different benchmark options such as the number of warm-up iterations, the number of measurement iterations or the numbers of threads to run the benchmark method. This benchmark contained eight different *template engines* when we discovered it: Freemarker[\[2\]](#page-112-3), Handlebars[\[12\]](#page-113-4), Mustache[\[17\]](#page-113-5), Pebble[\[19\]](#page-113-6), Thymeleaf[\[23\]](#page-113-7), Trimou[\[24\]](#page-113-8), Velocity[\[25\]](#page-113-9) and Rocker[\[21\]](#page-113-10). These *templates engines*, with the exception of Rocker that we already presented in Chapter

<span id="page-98-0"></span><sup>3</sup>[http://spring](http://spring.io/).io/

[3,](#page-48-0) use the same approach, they all use a text file to define the template, using their own syntax to introduce the dynamic information. In addiction to these we added the solutions presented in the Chapter [3,](#page-48-0) J2Html and KotlinX Html.

The template-benchmark used only one template, which was the Stocks template. The template is shown in Listing [5.1](#page-99-0) using the Mustache idiom.

```
1 <!DOCTYPE html>
2 <html>
3 <head>
4 <title>Stock Prices</title>
5 <meta http-equiv="Content-Type" content="text/html; charset=UTF-8">
6 <meta http-equiv="Content-Style-Type" content="text/css">
7 <meta http-equiv="Content-Script-Type" content="text/javascript">
8 <link rel="shortcut icon" href="/images/favicon.ico">
9 <link rel="stylesheet" type="text/css" href="/css/style.css" media=
          "a11">10 <script type="text/javascript" src="/js/util.js"></script>
11 <style type="text/css">
12 <!-- style content -->
13 </style>
14 </head>
15 <body>
16 <h1>Stock Prices</h1>
17 <table>
18 <thead>
19 \langlet r\rangle20 <th>#</th>
21 <th>symbol</th>
22 <th>name</th>
23 <th>price</th>
24 <th>change</th>
25 <th>ratio</th>
26 \langle/tr>
27 </thead>
28 <tbody>
29 {{#stockItems}}
30 <tr class="{{rowClass}}">
31 <td>{{index}}</td>
32 <td>
33 <a href="/stocks/{{value.symbol}}">{{value.symbol}}</a>
34 \langle /td \rangle35 <td>
36 <a href="{{value.url}}">{{value.name}}</a>
37 \langle \rangle \langle \rangle \langle
```

```
38 <td>
39 <strong>{{value.price}}</strong>
40 </td>
41 <td{{negativeClass}}>{{value.change}}</td>
42 <td{{negativeClass}}>{{value.ratio}}</td>
43 </tr>
44 {{/stockItems}}
45 </tbody>
46 </table>
47 </body>
48 </html>
```
Listing 5.1: Stocks Template Defined in the Mustache Idiom

This template, of Listing [5.1,](#page-99-0) is pretty straightforward, it describes an [HTML](#page-8-1) table that represents information regarding Stock objects, the Stock object is presented in Listing [5.2.](#page-100-0)

```
1 public class Stock {
2 private int index;
3 private String name;
4 private String url;
5 private String symbol;
6 private double price;
7 private double change;
8 private double ratio;
9 }
```
Listing 5.2: Stocks Data Type

Apart from this template and its associated data type that were already present in this benchmark solution we also used another template, the Presentations template, which was featured in the spring-comparing-template-engines benchmark. The Presentations template is as follow in Listing [5.3](#page-100-1) and the respective Presentation object in Listing [5.4.](#page-101-0)

```
1 <!DOCTYPE html>
2 <html>
3 <head>
4 <meta charset="utf-8">
     5 <meta name="viewport" content="width=device-width, initial-scale
        =1.0">
6 <meta http-equiv="content-language" content="IE=Edge">
7 <title>
```

```
8 JFall 2013 Presentations - htmlApi
9 </title>
10 <link rel="Stylesheet" href="/webjars/bootstrap/3.3.7-1/css/
        bootstrap.min.css" media="screen">
11 </head>
12 <body>
13 <div class="container">
14 <div class="page-header">
15 <h1>
16 JFall 2013 Presentations - htmlApi
17 \langle/h1\rangle18 </div>
19 {{#presentationItems}}
20 <div class="panel panel-default">
21 <div class="panel-heading">
22 <h3 class="panel-title">
23 {{title}} - {{speakerName}}
24 \langle/h3\rangle25 </div>
26 <div class="panel-body">
27 { { summary } }
28 </div>
29 </div>
30 {{/presentationItems}}
31 </div>
32 <script src="/webjars/jquery/3.1.1/jquery.min.js">
33 </script>
34 <script src="/webjars/bootstrap/3.3.7-1/js/bootstrap.min.js">
35 </script>
36 </body>
37 </html>
```
Listing 5.3: Presentations Template using the Mustache Idiom

```
1 public class Presentation {
2 private String title;
3 private String speakerName;
4 private String summary;
5 }
```
Listing 5.4: Presentation Data Type

By using two different templates the objective was to observe if the results were maintained throughout the different solutions. The main difference between both templates are that the Stocks template introduces more *placeholders* for two different reasons, it has more fields that will be accessed in the template and has twenty objects in the default data set while Presentations only has ten objects in his data set. This means that the Stocks template will generate more String operations to the classic *template engine* solutions and more Java method calls for the solutions that have the template defined within the Java language.

Now that we have two distinct templates implemented by over ten distinct solutions how will we benchmark these solutions? We have two methods in each *template engine* benchmark class, one for the Stocks template and other Presentations template. Those methods will load the respective template and apply the respective data set to it. Both these method are annotated with the @Benchmark annotation. We generate a *Java ARchive* [\(JAR\)](#page-8-7) containing all these benchmark methods and will use the command line to perform the benchmark, removing the [IDE](#page-8-4) *overhead*. The generated methods will then be benchmarked in two different variants, one with uses a single thread to run the benchmark method and other that uses four threads, the number of cores of the testing machine, to run the benchmark method. The results presented in this section are a result of the mean value of five forked iterations, each one of the forks running eight different iterations, performed after eight warm-up iterations. This approach intends to remove any outlier values from the benchmark. The benchmark values were obtained with the computer without any open programs, background tasks, only with the command line running the benchmark.

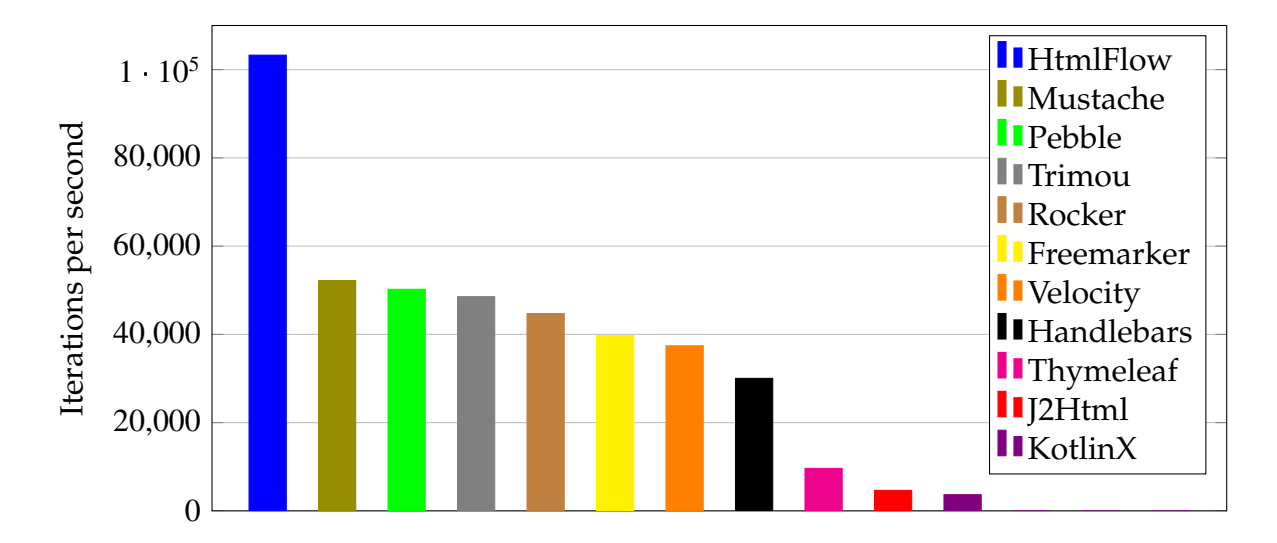

Figure 5.2: Benchmark Presentation - Results Gathered using One Thread

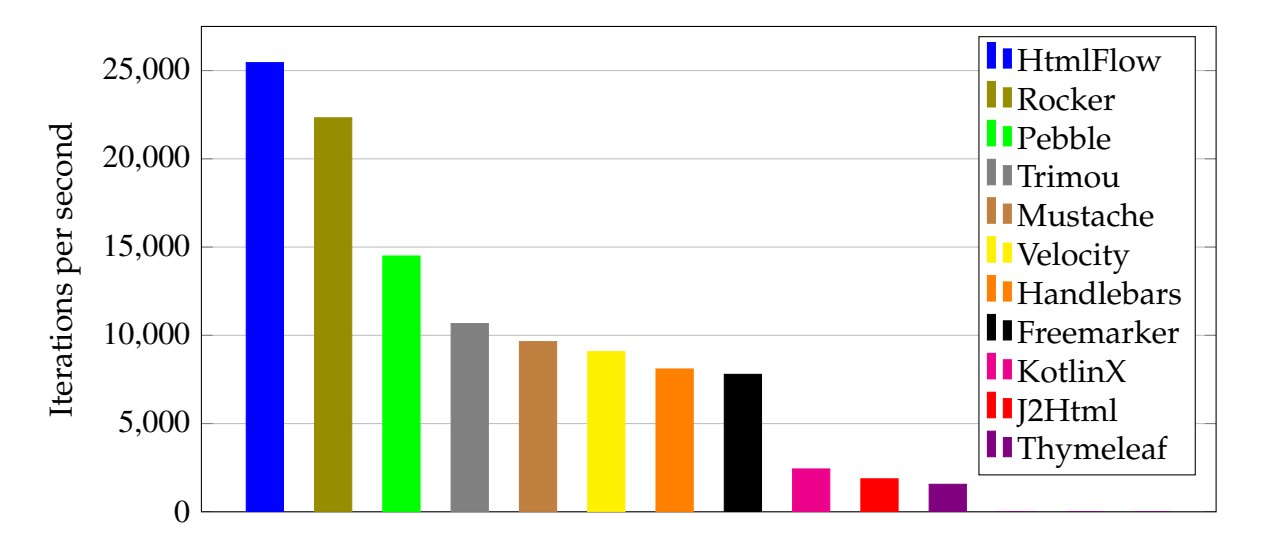

Figure 5.3: Benchmark Stocks - Results Gathered using One Thread

<span id="page-103-0"></span>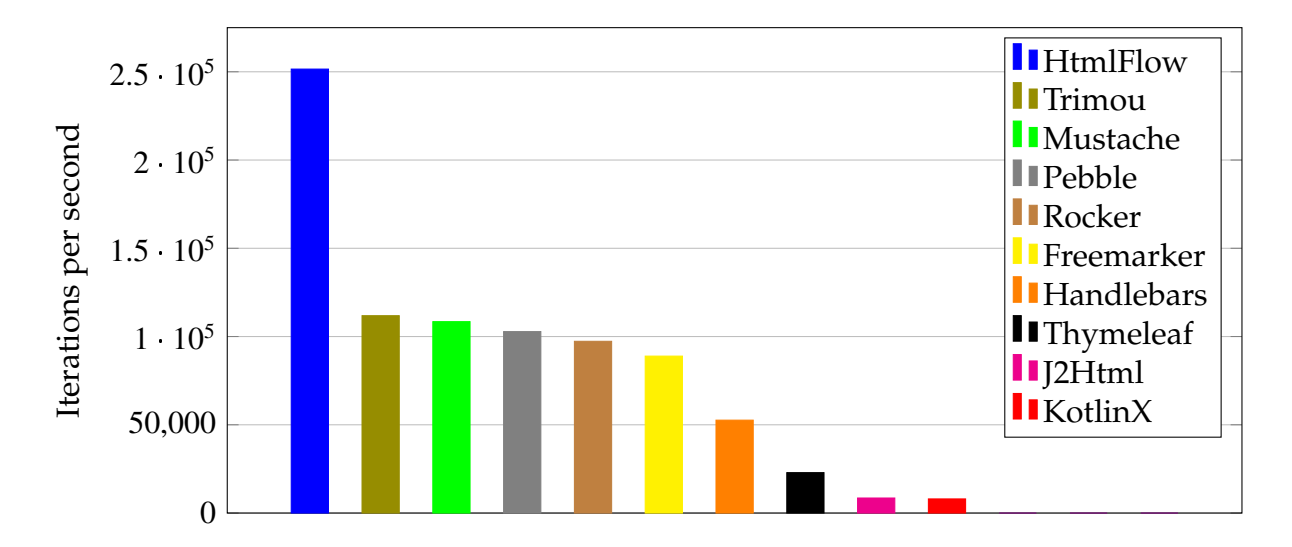

Figure 5.4: Benchmark Presentations - Results Gathered using Four Threads

<span id="page-104-0"></span>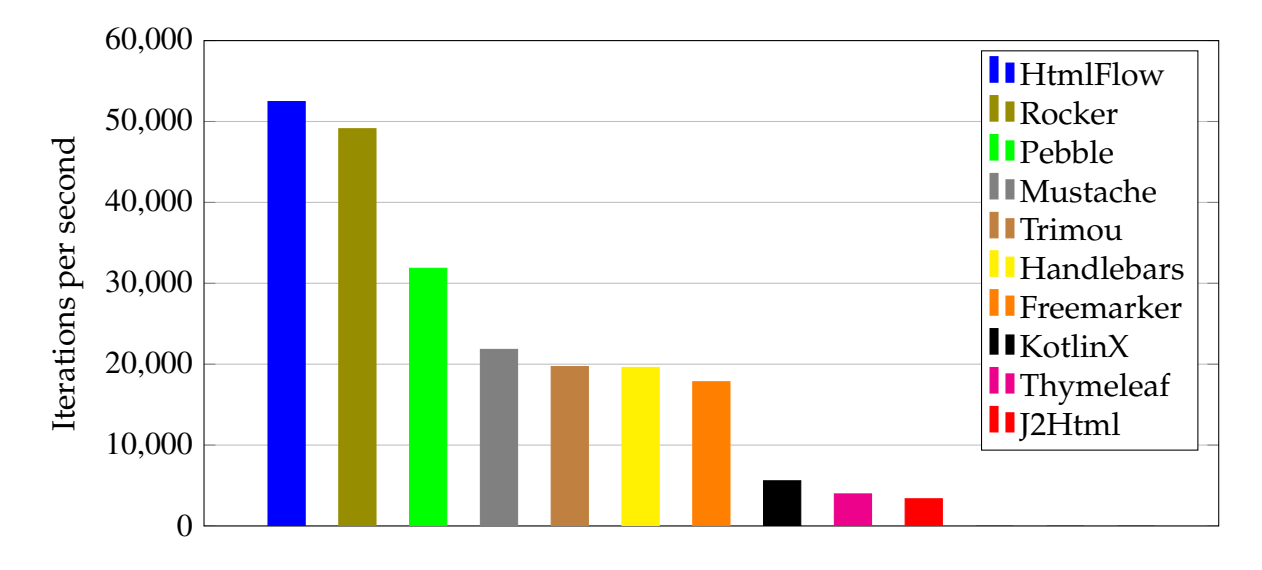

Figure 5.5: Benchmark Stocks - Results Gathered using Four Threads

To analyze these results we have to approach two different instances, the classical *template engines*, which use text files as their template, and the *template engines* that in some way diverge from that classical *template engine* solutions.

Regarding the classical *template engines*, i.e. Mustache/Pebble/Freemarker/Trimou/Velocity/Handlebars/Thymeleaf, we can observe that most of them share the same level of performance, which should be expected since they all roughly share the same approach in their solution. The most notable outlier is Thymeleaf, which has a distinct difference to the other *template engines*.

Regarding the remaining *template engines*, i.e. Rocker/J2Html/KotlinX Html, the situation is diverse. On one hand we have Rocker, which presents a great performance when the number of *placeholders* increases, i.e. the Stocks benchmark, taking in consideration that it provides many compile time verifications regarding the *context objects* it presents a good improvement on the classical *template engine* solutions. On the other end of the spectrum we have J2Html and KotlinX Html. Regarding J2Html we observe that the trade off of moving the template to the language had a significant performance cost since it is consistently one of the two worst solutions performance-wise. Regarding KotlinX Html, the solution that is the most similar to the one that xmlet provides, the results are surprising, since they diverge so much from the results that the HtmlFlow achieves. KotlinX Html was definitely a step on the right direction since it validates the [HTML](#page-8-1) language rules and introduces compile time validations but either due to the Kotlin language performance issues or poorly optimized code it did not achieve the level of performance that it could.

Lastly, the HtmlFlow library. The use case of the xmlet to the [HTML](#page-8-1) language proved to be the best performance wise. The solution achieved values that surpass the second best solution by twice the iterations per second when using the Presentations benchmark and still held the top place in the Stocks benchmark even though the number of *placeholders* for dynamic information increased significantly. If we compare the HtmlFlow to the most similar solution, KotlinX Html, we observe a huge gain of performance on the HtmlFlow part. The performance improvement varies between HtmlFlow being nine times faster on the Stock benchmark with four threads, i.e. Figure [5.5,](#page-104-0) and thirty one times faster on the Presentations benchmark with four threads, i.e. Figure [5.4.](#page-103-0) In conclusion the xmlet solution introduces domain language rule verification, removes the requirements of text files and additional syntaxes, adds many compile time verifications and while doing all of that it still is the best solution performance wise, according to the presented benchmarks.

# **6**

# **Conclusion**

In this dissertation we developed a structure of projects that can interpret a [XSD](#page-8-0) document and use its contents to generate a Java *fluent interface* that allows to perform actions over the domain language defined in the [XSD](#page-8-0) document while enforcing most of the rules that exist in the [XSD](#page-8-0) syntax. The generated *fluent interface* only reflects the structure described in the [XSD](#page-8-0) document, providing tools that allow any future usage to be defined according to the needs of the user. Upon testing the resulting solution we obtained better results than similar solutions while providing a solution with more safety validations and defined in a fluent language, which should be intuitive for users that have previously used the language.

The main language definition used in order to test and develop this solution was the [HTML5](#page-8-1) syntax, which generated the HtmlApiFaster project, containing a set of classes reflecting all the elements and attributes present in the [HTML](#page-8-1) language. This HtmlApiFaster project was then used by the HtmlFlow 3 library in order to provide a library that safely writes well formed [HTML](#page-8-1) documents. Other [XSD](#page-8-0) files were used to test the solution, such as the Android layouts definition file, which defines the existing [XML](#page-8-8) elements used to create visual layouts for the Android operating system and the attributes that each element contains, and a [XSD](#page-8-0) file specifying the operations of the regular expressions language.

# **6.1 Main Contributions**

Simply put, the work developed in this dissertation achieved the fastest Java *template engine* known to this date – HtmlFlow 3. This library not only shows a better performance than overall state of the art alternatives, but it also provides a full set of safety features not met together in any other library individually, such as:

- Well-formed documents;
- Fulfillment of all [HTML](#page-8-1) rules regarding elements and attributes;
- Fully support of the [HTML5](#page-8-1) specification.

Despite HtmlFlow being developed in 2012 just as an academic use case of a fluent [API](#page-8-5) for [HTML,](#page-8-1) which was not released nor disseminated, it still attracted the attention of some developers looking for a Java library that helps them to dynamically produce papers, reports, emails and other kind of documents using [HTML.](#page-8-1) Up to that date, textual template engines were still the main solution to produce dynamic [HTML](#page-8-1) documents. Textual templates are a win-win approach for Web development fitting most [HTML](#page-8-1) views requirements based on a strict domain model. Yet, textual templates are inadequate for more complex programming tasks involving the dynamic build of user-interface components, which may depend on run time introspection data.

The increasing attention around HtmlFlow raised the idea of developing a mechanism that automatically generates a *fluent interface* based on the [HTML](#page-8-1) language specification, specified in a [XSD](#page-8-0) file. The research work around such approach and its implementation was the main goal of this dissertation' thesis, which was successfully accomplished: Domain Specific Language generation based on a XML Schema.

This fulfilled the HtmlFlow needs and turned it into a complete Java [DSL](#page-8-2) for [HTML.](#page-8-1) Moreover, the usefulness of HtmlFlow was proven by more recent [DSL](#page-8-2) libraries with the same purpose, such as J2Html and KotlinX.Html, both created in 2015, but neither provided the same safety guards nor even the performance of HtmlFlow.

Despite my preliminary research not containing any proposal of a process to generate a [DSL](#page-8-2) based on a [XSD](#page-8-0) file, the solution evolved in that direction. Curiously I later discovered the KotlinX.Html solution, which follows this same idea. This
fact shows the effectiveness of the methodology proposed in this dissertation' thesis, which is already used by other library, i.e. KotlinX.Html, with a wide acceptance in the Kotlin community.

Performance would not be a major milestone at the beginning of this work. Yet, the J2Html assertion that it can be about a "thousand times faster than Apache Velocity" gave us one more purpose to this dissertation. First, we started to look on how J2Html compares its performance with other template engines and we found that comparison shared several flaws. Its dynamic render test FiveHundredEmployees was not really dynamic, because the context object is known before render time in case of the J2Html template, whereas for Velocity it is just provided at render and thus it favors the J2Html performance. Moreover, these tests use junit-benchmarks from http://labs.[carrotsearch](http://labs.carrotsearch.com/).com/, which is publicly announced as being deprecated in favor of [JMH.](#page-8-0)

So, after some research, we start evaluating HtmlFlow 3 in some of state of the art benchmarks and observed its good performance, which was caused by the use of xmlet. Here we found Rocker, which had a very curious approach, using static fields to store the static template components, which proved to perform very well. This, along with some other ideas created along the development of xmlet, led to creation of HtmlApiFaster, a *fluent interface* generated with many optimization techniques and support for the implementation of a caching strategy, in some way similar to the technique use by Rocker. These optimizations would make HtmlFlow 3 the most performant *template engine* in Java up to this date, according to the benchmarks performed.

Finally, the xmlet platform is not only limited to the [HTML](#page-8-1) language and we also tested it with other [XSD](#page-8-2) files. In this case we successfully used it with the Android layouts definition file, which defines the existing [XML](#page-8-3) elements in visual layouts for the Android operating system and the attributes that each element contains. To prove that this solution worked with a [DSL](#page-8-4) not related with [XML](#page-8-3) we described the operations of the Regular Expressions language in [XSD](#page-8-2) and generated a *fluent interface* which supports the whole regular expressions syntax supported by Java. Both these projects were released and are available in the xmlet Github page.

Concluding, the main contributions resulting from the research work described in this dissertation are:

• xmlet - A Java platform for Domain Specific Language generation based on a XML Schema.

- XsdParser A library that parses a [XML](#page-8-3) Definition file, i.e. a [XSD](#page-8-2) file, into a list of Java objects. This is the first Java library in this field that has already started attracting the attention of some developers.
- HtmlApi A Java [DSL](#page-8-4) for [HTML](#page-8-1) complying with all the [HTML](#page-8-1) 5 rules.
- HtmlFlow 3 The most performant Java template engine.

## **6.2 Concluding Remarks and Future Directions**

The xmlet solution in its current state achieved all the objectives that were proposed at the beginning of this dissertation as well as some other improvements that were identified along the development process. One of objectives from now on should be to find pertaining use cases ranging from markup languages which were the initial objective or any other domain language that can be defined through the [XSD](#page-8-2) syntax.

Regarding the HtmlFlow, at the time of this work we are still preparing the release 3.0. A lot of effort has been made to create this release involving many aspects such as:

- The creation of a consistent [API](#page-8-5) that gives an intuitive user experience to the end programmer;
- Ensuring code coverage tests close to 100%;
- Detecting and suppressing every bottleneck that could hurt performance;
- Many other time-consuming tasks involving the maintenance of an opensource project.

Once version 3.0 is released we must propose a pull request to the main Github template-benchmark repository including the comparison with HtmlFlow. Although we already have a fork of this repository with HtmlFlow, J2Html, Rocker and KotlinX.html integrated for performance comparison tests, now we must create a clean integration only with HtmlFlow release 3.0 for the pull request. This is the template-benchmark policy for integration of new template engines, i.e. one pull request per template engine.

Still related with HtmlFlow we have a paper in progress analyzing most recent type safe *template engines* and comparing different features provided by these engines. To the best of my knowledge all comparisons around Java *template engines* not only ignore the [HTML](#page-8-1) safety aspects, but are also restricted to text template files.

Finally, to complete the HtmlFlow offer we would like to include a new tool that is able to translate [HTML](#page-8-1) documents to an HtmlFlow definition. This tool has a similar role to the ASMFier in ASM translating Java source code to the equivalent definition in ASM. We think that tool will help programmers to migrate existing templates from other technologies to HtmlFlow.

To finish my dissertation, I would like to reinforce that over past 2 decades, text templates are still the de facto standard for dynamic [HTML](#page-8-1) documents. This approach is great and fits the main web development requirements. However, we leave here two considerations:

- They are slow;
- Most of them are not safe.

In this context, I think that we should have better tools that suppress these issues and I believe the result of this dissertation' thesis is a significant step towards achieving this goal.

## **Bibliography**

- [1] American National Standards Institute (ANSI). *Information Processing - Text and Office Systems-Standard Generalized Markup Language (SGML)*. 1986. (p. [11\)](#page-36-0)
- [2] Apache. Apache freemarker, February 2015. URL [https://](https://freemarker.apache.org/) [freemarker](https://freemarker.apache.org/).apache.org/. (pp. [12](#page-37-0) and [73\)](#page-98-0)
- [3] Eric Bruneton, Romain Lenglet, and Thierry Coupaye. *ASM: A code manipulation tool to implement adaptable systems*. 2002. (p. [42\)](#page-67-0)
- [4] Mitchell Bösecke. Template benchmark. URL [https://github](https://github.com/mbosecke/template-benchmark).com/ [mbosecke/template-benchmark](https://github.com/mbosecke/template-benchmark). (pp. [1](#page-26-0) and [73\)](#page-98-0)
- [5] Fernando Miguel Carvalho. Htmlflow. URL [https://github](https://github.com/xmlet/HtmlFlow).com/ [xmlet/HtmlFlow](https://github.com/xmlet/HtmlFlow). (pp. [1](#page-26-0) and [24\)](#page-49-0)
- [6] Mark Chatham. *Structured Query Language By Example Volume I: Data Query Language*. 2012. ISBN 9781291199512. (p. [2\)](#page-27-0)
- [7] Martin Fowler. *Domain Specific Languages*. Addison-Wesley Professional, 1st edition, 2010. ISBN 0321712943, 9780321712943. (p. [1\)](#page-26-0)
- [8] Erich Gamma, Richard Helm, Ralph Johnson, and John M. Vlissides. *Design Patterns: Elements of Reusable Object-Oriented Software*. Addison-Wesley Professional, 1 edition, 1994. ISBN 0201633612. (pp. [36](#page-61-0) and [53\)](#page-78-0)
- [9] J2Html. J2html. URL [https://j2html](https://j2html.com/).com/. (p. [25\)](#page-50-0)
- [10] Jetbrains. Intellij integrated development environment. URL [https://](https://www.jetbrains.com/idea/) www.jetbrains.[com/idea/](https://www.jetbrains.com/idea/). (p. [61\)](#page-86-0)
- [11] JMock. Jmock. URL [http://jmock](http://jmock.org/).org/. (p. [2\)](#page-27-0)
- [12] Yehuda Katz. Handlebars. URL [http://handlebarsjs](http://handlebarsjs.com/).com/. (pp. [12](#page-37-0) and [73\)](#page-98-0)
- [13] Kotlin. Kotlin. URL [https://kotlinlang](https://kotlinlang.org/).org/. (p. [29\)](#page-54-0)
- [14] Kotlin.Html. Kotlinx.html. URL [https://github](https://github.com/Kotlin/kotlinx.html).com/Kotlin/ [kotlinx](https://github.com/Kotlin/kotlinx.html).html. (p. [30\)](#page-55-0)
- [15] Feldman Bell Laboratories and S. I. Feldman. Make a program for maintaining computer programs. 9:255–265, 1979. (p. [2\)](#page-27-0)
- [16] Apache Maven. Introduction to the build lifecycle. URL [http:](http://maven.apache.org/guides/introduction/introduction-to-the-lifecycle.html) //maven.apache.[org/guides/introduction/introduction](http://maven.apache.org/guides/introduction/introduction-to-the-lifecycle.html)[to-the-lifecycle](http://maven.apache.org/guides/introduction/introduction-to-the-lifecycle.html).html. (p. [60\)](#page-85-0)
- [17] Mustache. Mustache. URL [https://mustache](https://mustache.github.io/).github.io/. (pp. [1,](#page-26-0) [7,](#page-32-0) [12,](#page-37-0) and [73\)](#page-98-0)
- [18] Oracle. Java microbenchmark harness. URL [http://openjdk](http://openjdk.java.net/projects/code-tools/jmh/).java.net/ [projects/code-tools/jmh/](http://openjdk.java.net/projects/code-tools/jmh/). (p. [73\)](#page-98-0)
- [19] Pebble. Pebble. URL https://github.[com/PebbleTemplates/](https://github.com/PebbleTemplates/pebble) [pebble](https://github.com/PebbleTemplates/pebble). (pp. [1,](#page-26-0) [12,](#page-37-0) and [73\)](#page-98-0)
- [20] Jeroen Reijn. spring-comparing-template-engines. URL [https://](https://github.com/jreijn/spring-comparing-template-engines) github.[com/jreijn/spring-comparing-template-engines](https://github.com/jreijn/spring-comparing-template-engines). (pp. [1](#page-26-0) and [73\)](#page-98-0)
- [21] Rocker. Rocker. URL https://github.[com/fizzed/rocker](https://github.com/fizzed/rocker). (pp. [1,](#page-26-0) [12,](#page-37-0) [26,](#page-51-0) and [73\)](#page-98-0)
- [22] Sonatype. Maven: The definitive guide, 2009. (pp. [60](#page-85-0) and [71\)](#page-96-0)
- [23] Thymeleaf. Thymeleaf. URL [https://www](https://www.thymeleaf.org/).thymeleaf.org/. (pp. [12](#page-37-0) and [73\)](#page-98-0)
- [24] Trimou. Trimou. URL [http://trimou](http://trimou.org/).org/. (pp. [1,](#page-26-0) [12,](#page-37-0) and [73\)](#page-98-0)
- [25] Velocity. Velocity. URL [http://velocity](http://velocity.apache.org/).apache.org/. (pp. [12](#page-37-0) and [73\)](#page-98-0)
- [26] P. Walmsley. *Definitive XML Schema*. Charles F. Goldfarb Definitive XML Series. Pearson Education, 2001. ISBN 9780321629937. (p. [24\)](#page-49-0)
- [27] Wikipedia. Comparison of web template engines. URL [https://](https://en.wikipedia.org/wiki/Comparison_of_web_template_engines) en.wikipedia.[org/wiki/Comparison\\_of\\_web\\_template\\_engines](https://en.wikipedia.org/wiki/Comparison_of_web_template_engines). (p. [6\)](#page-31-0)
- [28] Alan Williamson, Andrew Wu, Joey Gibson, and Kirk Pepperdine. *Ant Developer's Handbook*. 1 edition, 2002. ISBN 0672324261. (p. [2\)](#page-27-0)
- [29] Windup. Fernflower decompiler github. URL [https://github](https://github.com/windup/windup/tree/master/decompiler/impl-fernflower).com/ [windup/windup/tree/master/decompiler/impl-fernflower](https://github.com/windup/windup/tree/master/decompiler/impl-fernflower). (p. [61\)](#page-86-0)